## e-french avec  $X\overline{A}T\overline{B}X$

Version V6,1 – 2 mars 2019 –

"Torture" Test (frenT1xe) with TU Font Encoding

Bernard GAULLE<sup>1</sup>

 $et...$ <sup>1</sup>

Revisited 2018 by Raymond Juillerat for XqLTEX

Printed on 25 février 2019

1. Thanks to those good guys who helped me. This test note is also referred by a **\refmark** call.

## **Sommaire**

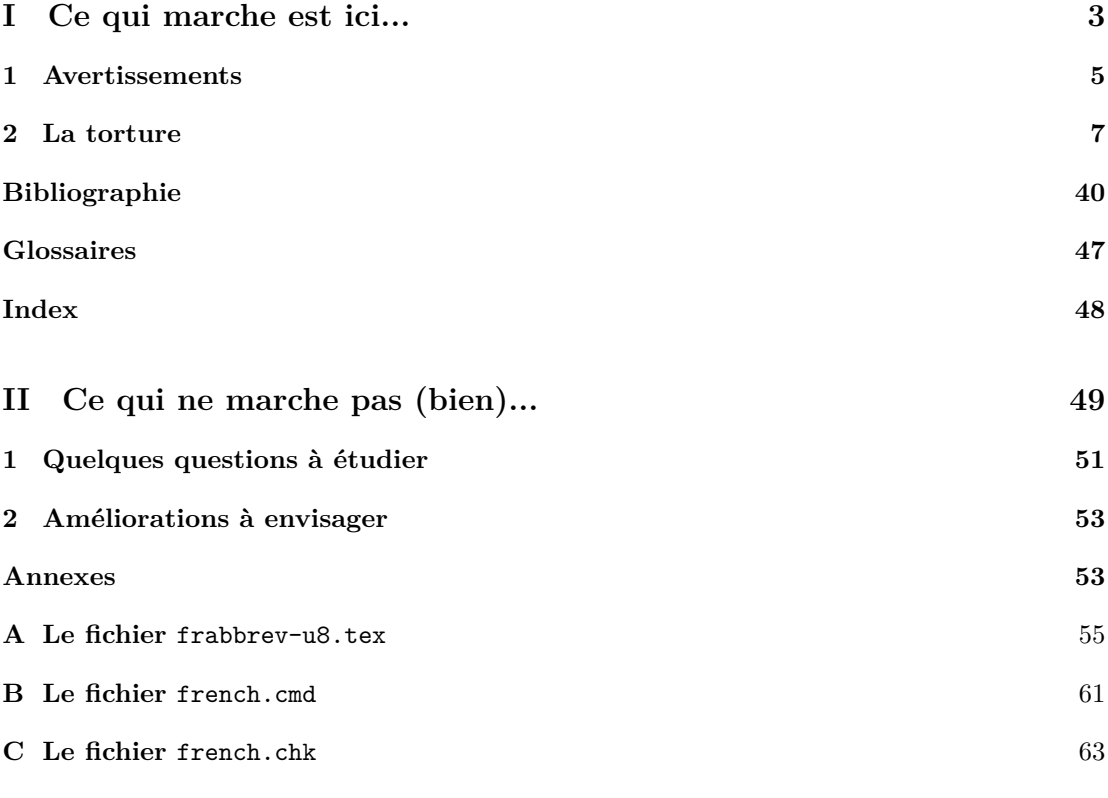

**Remarque** : la commande  $\sum_{a}^{a}$ un apport de e-french. *<sup>a</sup>* Cette note a été demandée depuis une minipage.

*<sup>b</sup>* Cette deuxième note aussi. Essai de note avec \fnsymbol <sup>∗</sup> .

Essai de note de bas de page non numérotée .

Note non numérotée.

<sup>∗.</sup> Note avec une étoile.

iv

## **Préface**

*Certains croient qu'une préface peut apporter de la valeur au livre, moi je pense plutôt que cela apporte de la* valeur *à l'auteur...* (dans tous les sens du terme).

vi

## **Introduction**

**Mots-clé** : french, style, francisation, francophonie, multilingue, english, option, extension.

## **Résumé**

Ce document a été conçu uniquement pour tester intensivement e-french (anciennement ap-e-french. pelé option de style <sup>3</sup> FrenchPro).

Notez que les deux environnements resume et motsclef (ainsi que keywords) sont des apports de e-french.

Si le libellé « Résumé » apparaît dans la partie anglaise, cela signifie que e-french ne possédait pas de définition d'\abstract et donc l'a remplacé par \resume. Cela signifie aussi que les libellés anglais n'ont pas été définis Rappelezvous aussi que \abstract ne fait pas partie de la classe de document book.

Remarquez les différences entre les numéros de notes de bas de page en français et en anglais, ainsi que l'impression de ce même numéro en bas de la page.

**Keywords** : French, Style, Option, Package, French-Speaking usage, English, Multilingual.

## **Abstract**

The object of this paper is to test intensively

Notice that the three environments resume, keywords and motsclef are all introduced by e-french.

Notice that if the abstract name printed here is not "Abstract" you are using packages that have no **\abstractname** defined for english. The english package defining such captions is loaded only if  $\cosh$  was previously undefined. (Remember also that as \abstract is not defined in the book document class the e-french assumes it is a \resume.)

Notice the different typesetting of the footnote numbers in French and English as well as the printing of that numbers before the footnote text.

<sup>3.</sup> Cette note a pour but de faire appel à une macro \index contenant des caractères actifs.

<sup>4</sup>The fenglish package is given with e-french, so *\*captionnames are normally defined because e-french is calling automatically the fenglish package in the previously cited case.

**Première partie Ce qui marche est ici...**

# **Chapitre 1 Avertissements**

Seul le document authentique qui est fourni par l'auteur sous une forme composée constitue la référence. Cela veut dire que l'installateur de e-french sur un système doit comparer son résultat (sous forme papier ou fichier .pdf) avec la forme authentique fournie par l'auteur.

e-french a été conçu pour fonctionner avec la majorité des formats basés sur  $L^2E^1$ .

(LA)TEX est mon logo ; il symbolise *tous les TEX* ; on peut l'imprimer correctement dans toutes les polices  $((\mathcal{L})T\mathcal{L}X, (\mathcal{L})T\mathcal{L}X, (\mathcal{L})T\mathcal{L}X,$ (Β)Τ<sub>Ε</sub>Χ, ...) grâce à la partie NFSS de L<sup>AT</sup>EX 2*ε* $^2$ .

Only the authentic author's document in a composed form is the reference. That means that the on site e-french installator must compare his result (paper or .pdf file) with the authentic form provided by the author.

e-french was designed to work with all *for*mats based on L<sup>AT</sup>FX.

 $(LA)$ T<sub>F</sub>X is my logo; it's a symbol for expressing *all TEX* ; one can print it correctly in all shapes  $((\mathbb{A})T_{E}X, (\mathbb{A})T_{E}X, (\mathbb{A})T_{E}X, (\mathbb{A})T_{E}X, \text{etc.})$ due to the NFSS part of  $\mathbb{P}\text{Tr}X 2\varepsilon^3$ .

<sup>1.</sup> Au siècle dernier (XX<sup>e</sup>), e-french était appelé « style french » et pouvait fonctionner en dehors de LATEX mais l'effort pour assurer cette facilité dans de trop nombreux formats exotiques était totalement disproportionné ; ceci a donc été abandonné (au moment de la sortie de LATEX 2*ε*).

<sup>2.</sup> Le document de référence (frenchrf) a été produit avec NFSS. Ce document-ci a été composé avec le format LaTeX2e.

 $^3\mathrm{The}$  reference document was produced with NFSS of LaTeX2e.

## **Chapitre 2**

## **La torture**

## **2.1 Le saviez-vous ?**

Nos journaux, livres, revues, articles scientifiques ou autres ont été (en gros) durant les trente dernières années du vingtième siècle imprimés par des machines d'origine américaine. Ainsi, petit à petit, nous perdîmes l'habitude de lire des majuscules accentuées parce que tout simplement les polices de caractères utilisables sur ces machines n'en comportaient pas.

L'usage de plus en plus généralisé de l'informatique *américaine* fit ainsi disparaître pendant un temps tous les accents de notre langue écrite.

De la même manière un certain nombre de *mauvaises habitudes* furent prises quasiment inconsciemment tout simplement parce que les programmes informatiques ne pouvaient pas faire grams could not do otherwise. So, a lot of autrement. Ainsi de nombreuses *coquetteries* de notre typographie sont tombées dans l'oubli.

Saviez-vous par exemple qu'on n'imprime pas des guillemets comme ceci " " ni même ' ' mais ainsi « » ? Nous nous autoriserons toutefois à utiliser dans ce document ces guillemets (' ') que nous considérons comme *techniques*.

## **2.2 Did you know that ?**

Our (french) newspapers, books, magazines, scientific articles and other things have been printed the last thirty years (roughly) of the twentiest century with american machines. So our habits to read accented uppercase letters declined because they simply were not included in the machinery.

Together with American computer usage growth, all french diacritics disappeared from our french written language.

In a same way *bad habits* took place, inconsciously, for the only reason that computer profrench typographic *coquetteries* are largely forgotten.

Did you know for example that we never typeset french guillemets like this " " neither  $\cdot$ , but<sup>1</sup> « and »? Instead, we will authorised ourselves to use  $(3)$  in this document because we consider they are *technical* guillemets.

<sup>1</sup>We switched to *French* here to be able to print valid glyphs.

\*\*\* Cet espace est laissé intentionellement à blanc \*\*\*

## **2.3 Typographie française**

La typographie française est spécifique en ce qui concerne l'utilisation des signes suivants : '. : ; ! ? << >>'.

La répartition des espaces dans une ligne se fait de façon équitable entre les mots (jamais à l'intérieur des mots) et après la ponctuation  $(c'est le \tferench spacing de TrX) contraire$ ment à la typographie anglaise.

Les '; ! ?' doivent être précédés d'une espace fine insécable. C'est ce que nous avons appliqué dans e-french. Le cas du '?' a été traité spécialement car l'espace fine ayant été jugée trop grande (par des spécialistes), a été réduite tout en adjoignant une peu de *glue* d'extensibilité.

En ce qui concerne le ' :', le code typographique <sup>2</sup> précise qu'il est précédé d'une espace *mot* insécable. D'autres ont jugé que c'était inesthétique et cela a été remplacé par une espace fine.

Les guillemets français « doivent être suivis d'une espace mot insécable qui a été remplacée ici par une espace moindre. Les guillemets fermants » sont, eux, précédés de la même espace.

Lorsque la ligne n'est pas assez remplie et qu'il existe un ' :', les typographes ont – semblet-il – l'habitude de répartir largement les espaces autour des deux points. C'est ce qui a été fait dans e-french qui pourra éventuellement produire une ligne : peu remplie<sup>3</sup> ou aussi bien une ligne se terminant ainsi : « *comme font les pros* » lorsqu'ils ne trouvent pas d'autre moyen mais il devrait s'agir que de cas extrêmes. À noter que cela a pour avantage de réduire les over/under-full hbox de façon significative.

Paragraphe de remplissage...

...

... pour vérifier que le ' :' ne termine ni la page ni la colonne. Ainsi :

tous deux sur la même page.

## **2.4 French printing**

French printing use specific typographic rules specially in concern with the following :  $\therefore$  ::!?' and french guillemets.

Interword spacing in a line is allways equal (and never modified inside a word). It's the same way after punctuation (standard \frenchspacing) as opposed to the english typography.

All  $\lq$ ; !?' are preceded by a thin and uncuttable space. We apply this automatically in e-french. (We have added few stretching *glue* to the question mark).

Regarding the ' :' we have not inserted an inter-word space but a thin space and also have added some glue.

French guillemets are processed the same way.

In an *underfull* line containing a ' :' man has habits to share spaces around the double points. This way used in e-french can also produce a line with a ragged right, as shown in the french column. This technique reduce a lot of *overfull* and *underfull* hboxes produced by TEX.

As shown also, e-french is reluctant to print a double point at the end of a page or a column.

<sup>–</sup> les deux points et le texte qui suit sont

<sup>2.</sup> Nous avons choisi d'adopter les recommandations de l'imprimerie nationale française.

<sup>3.</sup> Le cas présenté ici a été créé artificiellement et peut donc apparaître exagéré dans certaines mises-enpages.

## **2.5 Rappels concernant la dactylographie**

Les habitudes de saisie c.-à-d. les habitudes dactylographiques, veulent que les signes suivants ' : ; ! ? >>' soient toujours précédés d'un blanc (barre d'espace sur les claviers) et les << toujours suivis d'un blanc. e-french remplacera automatiquement ce blanc (à la composition) par l'espace appropriée.

Les guillemets français « (et respectivement  $\mathcal{D}$ )...<sup>4</sup>

Les vrais guillemets français « (et respectivement ») s'utilisent toujours doublés (<< et respectivement >>). Ainsi *<* et *>* ne sont que des signes mathématiques et n'ont pas d'autre sens en français que : *inférieur à* et *supérieur à*.

Il est fortement conseillé de poursuivre ces habitudes dactylographiques qui contribuent aussi à éclaircir le texte saisi et donc ainsi à faciliter les corrections ultérieures.

## **2.5.1 Test de la ponctuation française** '. : ; ! ?'

Le deux points s'imprime comme ceci : s'il est précédé d'un blanc (au moins un) sinon rien n'est changé (par ex. 11 :33). Notez l'espace après le point terminant la phrase ; le point virgule est aussi précédé d'une espace fine s'il n'est pas collé au mot le précédant (comme dans cet exemple dû à une faute de frappe ; assez fréquente).

Oh ! Quoi-donc ? Notez ici l'espacement utilisé devant le '!' et le '?'. Il ne faut pas oublier aussi de taper le blanc avant, sinon ? tout est collé ! Voyez-vous la différence ? Bravo !

Mais pour les documents *mal* saisis (c.-à-d. sans blanc) il est toujours possible de spécifier la sous-option \untypedspaces pour obtenir une insertion automatique des espaces manquants comme ici ! où il avait été saisi 'ici !'. Vérifions pour les autres ponctuations : ; ? que nous n'obtenons pas : ; ? serrées comme ici.

Vérification de l'espacement :

\typedspaces X~ ; Y ; Z ; = X ; Y ; Z ;  $\{\text{untypes}\ x^*; Y; Z; = X; Y; Z;$ 

## **2.6 French typing**

French typists have some habits. For example they type a space before  $'$  ::!? >>' and after <<. e-french replace automatically this blank space by the appropriate spacing.

There is only one kind of quoting in French by the mean of guillemets which are allways typed << and >>. Usual english simple and double quotes must be prohibited.

#### **2.6.1** \untypedspaces

This control command offers the ability to repair automatically a document badly typed i.e. in which spaces were not typed before french punctuation. This bypass can help but is not the good way to use daily because there are many cases where, for example, a double point must never be preceeded by a space.

Now we verify that the spacing is unchanged in English :

 $\text{typedspaces } X^*$ ; Y; Z; = X; Y; Z;  $\{\text{untypes} \ x^*; Y; Z; = X; Y; Z;$ 

#### **2.6.2** \wrongtypedspaces

A french typist may input spaces before punctuation as it is usual in French. These unfortunate space can be removed by simply letting e-french do it with\* the control sequence :

#### \letpunctuationactivefor \wrongtypedspaces

Let's try the previous example :

 $X^*$ ; Y; Z; = X; Y; Z;

Now we say \nowrongtypedspaces to come back to the normal situation.

<sup>4.</sup> Avec les options fournies telles A4 et doublecolumn on obtient là un overfull hbox difficilement réductible de façon automatique mais je l'ai réduit avec 3 \moretolerance.

## **2.7 Test des guillemets français (**« »**)**

Les guillemets français s'écrivent et se saisissent « normalement » comme ceci : << normalement >> ou éventuellement en italiques mais toujours « *normalement* » ; ici nous avons tapé au clavier : << \em normalement >>. Et en tapant par contre :

 $<<$ ) em anormalement (sans espace) $>>$  on obtient... «*anormalement (sans espace)*». Remarquez que les guillemets font office d'accolades TEX et que donc les changements de polices sont restaurés en sortant de la citation.

Pour les documents déjà saisis *sans espace* « e-french » insérera systématiquement un espace à l'endroit désiré si l'on a donné la sousoption \untypedspaces. Et en tapant à nouveau << \em anormalement (sans espace)>> on obtient « *anormalement (sans espace)* ».

Parfois on désirera remplacer systématiquement tous les guillemets anglais (" et ") d'un texte par de vrais guillemets français, il suffira alors de fournir l'étrange option :

\noenglishdoublequotes

pour obtenir : « ».

« » (même test en début de paragraphe).

Lorsqu'une citation est faite dans un texte, celle-ci commence toujours par des guillemets. « Cette citation peut se poursuivre sur plusieurs paragraphes.

« Dans ce cas, le style insérera systématiquement les guillemets nécessaires en début de chaque paragraphe. »

Mais une citation peut aussi en contenir une autre. « Dans ce cas l'imprimerie nationale précise dans ses *Règles typographiques* : « Lorsque la première citation est elle-même placée entre guillemets, chaque ligne de la seconde débutera par un guillemet ouvrant. » Ce dispositif, comme on le voit, n'est pas mis en œuvre ici (voir son application au paragraphe 2.7.1). « La deuxième citation peut aussi...

» se poursuivre sur un ou plusieurs paragraphes. » Notez bien qu'avant cette citation nous avons demandé les \ancientguillemets pour produire ces guillemets fermants en début de ligne. Le \todayguillemets rétablit la situation une fois le deuxième niveau terminé.

« Il arrive que la fin d'une citation de deuxième niveau coïncide avec celle du premier niveau. « Dans ce cas il faudra coder, comme ici : \endguillemets à la place de ">>" ».

Deux tests :  $\mathbb{R} \times$  XXX » et  $\mathbb{R} \times$  XXX » X servant à vérifier l'espacement quand on utilise \begin et \end.

Le paragraphe suivant va alors démarrer de façon tout à fait normale...

On peut aussi coder :

\begin{guillemets}

Une citation...

\end{guillemets}

ce qui donnera : « Une citation... » et en tapant  $\hat{a}$  *la T<sub>E</sub>X* : \guillemets{} Une citation... \endguillemets{} nous devons obtenir absolument la même chose : « Une citation... »

Vérifions maintenant l'espacement dans les différents cas :

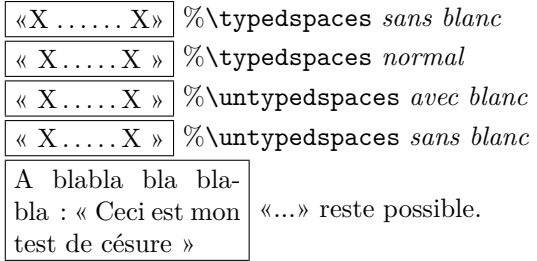

Ceci est « un test avec \raggedright » qui – théoriquement – ne devrait plus nous poser de problème.

#### **2.7.1** \noeveryparguillemets

Cette option permet de gérer correctement les citations de second rang mais elle est tout à fait contraire au processus \everypar cité précédemment grâce auquel les guillemets sont générés automatiquement à chaque début de paragraphe. Voici ce que produit l'option *normale* \everyparguillemets sur le paragraphe suivant :

« Tout le monde s'accorde à trouver légitime la division : extra-ordinaire. Le cas des mots composés est le seul à rencontrer cette unanimité. Dans les autres, les opinions sont très partagées. Frey est le plus catégorique : il n'admet de division selon la formation que pour des mots de composition complètement française, et la rejette sinon... Le *Code typographique*, tout en adoptant ce même point de vue « ... [reconnaît] néanmoins que certains auteurs de travaux scientifiques préfèrent la division étymologique qui fait ressortir la racine grecque ou latine. » Quant à Gouriou, il avait écrit : « On préfèrera cependant garder la coupure étymologique chaque fois que les composants

ché avec des  $\setminus$ !

Et voici l'effet de \noeveryparguillemets :

« Tout le monde s'accorde à trouver légitime la division : extra-ordinaire. Le cas des mots composés est le seul à rencontrer cette unanimité. Dans les autres, les opinions sont très partagées. Frey est le plus catégorique : il n'admet de division selon la formation que pour des mots de composition complètement française, et la rejette sinon... Le *Code typographique*, tout en adoptant ce même point de vue « ... [reconnaît] néanmoins que certains « auteurs de travaux scientifiques préfèrent la « division étymologique qui fait ressortir la « racine grecque ou latine. » Quant à Gouriou, il avait écrit : « On préfèrera cependant garder « la coupure étymologique chaque fois que les « composants sont *aisément* reconnaissables. » (L'italique est de Gouriou.) Telle est aussi l'opinion de Girodet ».

Il faut noter que cette option impose que le paragraphe commence et se termine par des guillemets. C'est pour cela que nous n'avons pas mis cette option par défaut.

#### **Un test assez méchant**

Voici un exemple d'utilisation dans un environement quotation  $^5$  :

« Je ne peux mieux faire que de citer la définition qu'a donnée de la gravure un de nos maîtres fondeurs, Fournier le Jeune :

« La science du graveur, dit-il, consiste à connaître la figure la plus parfaite que l'on puisse donner aux caractères, les dimensions qu'ils doivent avoir et à les représenter sur l'acier pour les frapper sur le cuivre afin d'en former des matrices qui perpétuent des lettres à l'infini par la fonte. »

Le même exemple sans quotation :

« Je ne peux mieux faire que de citer la définition qu'a donnée de la gravure un de nos maîtres fondeurs, Fournier le Jeune :

« La science du graveur, dit-il, consiste à connaître la figure la plus parfaite que l'on puisse donner aux caractères, les dimensions qu'ils doivent avec le codage T1. avoir et à les représenter sur l'acier pour les

sont *aisément* reconnaissables. » (L'italique est frapper sur le cuivre afin d'en former des ma-Ici on a tri- de Gouriou.)Telleest aussil'opiniondeGirodet ». trices qui perpétuent des lettres à l'infini par la fonte. »

> Puis avec \noeveryparguillemets (c.-à-d. sans quotation) :

> « Je ne peux mieux faire que de citer la définition qu'a donnée de la gravure un de nos maîtres fondeurs, Fournier le Jeune : « La « science du graveur, dit-il, consiste à connaî- « tre la figure la plus parfaite que l'on puisse « donner aux caractères, les dimensions qu'ils « doivent avoir et à les représenter sur l'acier « pour les frapper sur le cuivre afin d'en former « des matrices qui perpétuent des lettres à « l'infini par la fonte. »

Et enfin avec quotation, voilà ce que cela peut donner : Il y a ici

« Je ne peux mieux faire que de citer la définition qu'a donnée de la gravure un de nos maîtres fondeurs, Fournier le Jeune : «

« La science du graveur, dit-il, « consiste à connaître la figure « la plus parfaite que l'on puisse « donner aux caractères, les di- « mensions qu'ils doivent avoir et « à les représenter sur l'acier pour « les frapper sur le cuivre afin d'en « former des matrices qui perpé- « tuent des lettres à l'infini par la « fonte. »

On notera ici les espaces inter-mots beaucoup plus *tolérants*. C'est la seule solution trouvée pour arriver à imprimer quelque chose d'à peu près correct en double colonnage.

Essayons les \og et \fg ainsi : Ceci \og est entre guillemets \fg. Ceci « est entre guillemets ».

Terminons la page en anglais pour tester le haut de page. Les guillemets doivent être bons

Let's complete the page with english text in order to test and show how will be printed the header.

un problème à étudier en 2 colonnes !

<sup>5.</sup> Nous avons introduit \moretolerance pour obtenir une composition correcte.

#### **Même test en** \onecolumn

Voici un exemple en environement quotation :

« Je ne peux mieux faire que de citer la définition qu'a donnée de la gravure un de nos maîtres fondeurs, Fournier le Jeune :

« La science du graveur, dit-il, consiste à connaître la figure la plus parfaite que l'on puisse donner aux caractères, les dimensions qu'ils doivent avoir et à les représenter sur l'acier pour les frapper sur le cuivre afin d'en former des matrices qui perpétuent des lettres à l'infini par la fonte. »

Le même exemple sans quotation :

« Je ne peux mieux faire que de citer la définition qu'a donnée de la gravure un de nos maîtres fondeurs, Fournier le Jeune :

« La science du graveur, dit-il, consiste à connaître la figure la plus parfaite que l'on puisse donner aux caractères, les dimensions qu'ils doivent avoir et à les représenter sur l'acier pour les frapper sur le cuivre afin d'en former des matrices qui perpétuent des lettres à l'infini par la fonte. »

Puis avec \noeveryparguillemets (sans quotation) :

« Je ne peux mieux faire que de citer la définition qu'a donnée de la gravure un de nos maîtres fondeurs, Fournier le Jeune : « La science du graveur, dit-il, consiste à connaître la figure la « plus parfaite que l'on puisse donner aux caractères, les dimensions qu'ils doivent avoir et à « les représenter sur l'acier pour les frapper sur le cuivre afin d'en former des matrices qui « perpétuent des lettres à l'infini par la fonte. »

Et enfin avec quotation :

« Je ne peux mieux faire que de citer la définition qu'a donné de la gravure un de nos maîtres fondeurs, Fournier le Jeune : « La science du graveur, dit-il, consiste « à connaître la figure la plus parfaite que l'on puisse donner aux caractères, les « dimensions qu'ils doivent avoir et à les représenter sur l'acier pour les frapper sur « le cuivre afin d'en former des matrices qui perpétuent des lettres à l'infini par la « fonte. »

#### **Test de** « **stretchability** »

Les espaces doivent être également répartis sur la ligne :

etiord-gauche<sup>6</sup> « centre-ertnec » 7 ehcuag-droite

#### **2.7.2 Test des commandes** \ifnum

1 < 3 est VRAI, bien sûr ! comme 3 > 1 est aussi VRAI, bien sûr !

#### **2.7.3 Test des commandes** \everypar

J'ai codé dans cette section \everypar{\$++\,\$} :

++ Paragraphe 1 « citation niveau 1

- ++ « Paragraphe 2 « citation niveau 2
- ++ « Paragraphe 3 fin citation niveau 2 » puis fin niveau 1 »
- ++ Paragraphe 4

<sup>6.</sup> En plain TEX l'espacement est ici curieusement incorrect ! ...

<sup>7. ...</sup> alors qu'il faudrait la même répartition de l'espace.

#### **2.7.4 Test de fermeture prématurée**

Il arrive que les guillemets soient fermés dans un environnement plus intérieur qui n'apparie donc pas correctement les blocs. Voici un exemple d'utilisation :

Maître Corbeau dit à son clerc : << \itshape Cher collègue,

```
\begin{itemize}
\item Ah que vous êtes joli !
\item Ah que vous me semblez beau ! >> \upshape
et s'enfuit de ce pas...
\end{itemize}
```
\endguillemets \textsf{Quel homme étrange, n'est-ce pas ?}

Voici ce que cela donne comme composition :

Maître Corbeau dit à son clerc : « *Cher collègue,*

« *– Ah que vous êtes joli !* « *– Ah que vous me semblez beau !* » et s'enfuit de ce pas...

#### Quel homme étrange, n'est-ce pas ?

On notera plusieurs choses. Premièrement il a fallu rétablir \upshape après les guillemets fermants, du fait du mauvais appariement des blocs. Ensuite un message sort indiquant une fermeture prématurée des guillemets. Cette fermeture restant incomplète on note enfin que l'on a forcé un \endguillemets pour clore proprement et définitivement l'environnement guillemets.

#### **2.7.5** \everyparguillemetsremoved

Dans le même exemple nous pouvons aussi interdire la génération automatique des guillemets ouvrants à chaque début de paragraphe ; il faut alors saisir \everyparguillemetsremoved :

Maître Corbeau dit à son clerc : « *Cher collègue,*

- *Ah que vous êtes joli !*
- *Ah que vous me semblez beau !* » et s'enfuit de ce pas...

Quel homme étrange, n'est-ce pas ?

Il suffit ensuite de rétablir \everyparguillemets.

#### **2.7.6 Test de l'espacement**

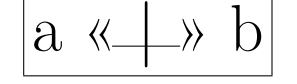

Page intentionnellement laissée blanche

#### **2.7.7 Guillemets interrompus**

Une citation peut être en anglais et donc se commencer par  $\langle \text{length} \rangle$  et se terminer par \french >>. Ce cas ne doit plus générer de message *fermeture de guillemets non ouverts* ! Voici le test, réalisé ici tout d'abord avec l'environnement nonfrench :

 $1 \mid$  « Text in English »

Puis avec :

\begin{english} ... \end{english} :

 $2 \mid \text{« Text in English } \text{»}$ 

Et enfin avec \english ... \endenglish :

3 « Text in English »

Ceci avait aussi pour but de tester ces possibilités de changement de langage et de vérifier l'espacement qui devrait être ainsi :

 $0 \mid$  « Text in English »

#### **2.7.8** « \noenglishdoublequotes »

Nous avons mis la commande \noenglishdoublequotes juste avant le titre de section de façon à remplacer les « quotes » anglaises par des guillemets français dans ce titre. Il s'agit de vérifier aussi que la génération des fichiers auxiliaires .aux et .toc ne pose pas de problème lorsque ces fichiers sont réutilisés. Bien sûr, si cette option n'est pas activée pour tout le document, comme ici, on ne retrouvera pas les guillemets français dans la table des matières.

#### **2.7.9** \nofrenchguillemets

En codant \nofrenchguillemets on n'utilise plus les guillemets programmés dans l'extension french. Si on les utilise malgré tout, le résultat dépendra de la police. Ici nous utilisons la police "[lmroman10-regular] :mapping=textext ;" et nous obtenons :

« en 7-bits »

et aussi :

« en 8-bits ».

Réactivons maintenant les guillemets avec la commande \frenchguillemets et faisons le même test :

« en 7-bits »

et aussi :

« en 8-bits ». Voyez-vous ?

Vous ne voyez rien car XƎLATEX ne fait pas de différence. Est-ce mieux que PdfLAT<sub>EX</sub>?

## **2.7.10 Haut de page+guillemets En 8-bits**

Il ne devrait pas y avoir de problème du tout. Car, puisqu'il s'agit d'un guillemet en 8-bits, cela doit être forcément un vrai guillemet français. Mais, malheureusement, *la solution pour l'implémenter n'est pas encore trouvée avec le codage OT1 ; mais avec le codage TU de Xe-TeX il y a une possibilité, voir ci-dessous*. Le codage de fonte de ce document imprime : « » (doit être parfait en T1 et qui l'est aussi ici sous XeL<sup>AT</sup>FX).

#### **En 7-bits**

En codage OT1 les guillemets 7-bits de haut de page ne peuvent être bons sur cette page **QUE** parce que nous avons terminé la page en français, sinon nous aurions eu :  $\mu$  et  $\mu$ .

**Remarque :** OT1 concerne une autre version de ce document qui était utilisée bien avant X<sub>H</sub>M<sub>T</sub>K.

#### **En Utf8 avec XƎLATEX**

Pour des guillemets corrects avec XALATEX et source en Utf8, je propose cette insertion dans le source.

```
\catcode\char«\active
\catcode\char»\active
\def«{\guillemotleft}
\def»{\guillemotright}
```
Ce sont les définitions ici utilisées dans ce document. Elles font désormais partie du paquet e-French par le petit module *efrenchu.tex*

## **2.9 French guillemets**

Using french guillemets in an english document (<< and >>) will give (depending of font encoding) that : « and », it is normal !

As you can look in the previous columns, french guillemets have specific rules. They are used for quotation when an author is cited or each time an emphasis is needed. Normally, italic is not used inside a quoted french text, excepted when you really want to show some wording.

When opened, each paragraph of the quoted text will start left with the opening french guillemets.

Another quotated text can take place inside a first level. This second level citation is also very specific. Each line must start with guillemets.

The style designer, from time to time, chose to apply here an ancient rule by putting here closing guillemets.

The technical tools involved in e-french disallow to have at the same time the \everypar possibility and the second level mechanism.

#### **2.7.11 Guillemets et maths**

L'équation suivante ne doit plus produire le fameux message :

! Argument of \@genG has an extra *}*.

$$
U^{k+1} = U^k - \langle g_k, d_k \rangle
$$

## **2.8 D'autres guillemets**

Avec e-french il est possible de substituer automatiquement aux guillemets 'anglais' la forme que voicient donnant la sous-option \noenglishquote.

Mais attention, les apostrophes disparaissent comme dans : *il s agit ici de l exemple* qui aurait dû être imprimé : *il s'agit ici de l'exemple*. Un usage intensif de cette option est plutôt à déconseiller.

#### **2.9.1 Guillemets and maths**

The following equation is always correct :

$$
U^{k+1} = U^k - \langle g_k, d_k \rangle
$$

and never produce an error message.

### **2.10 Other guillemets**

With e-french it is possible to replace english guillemets by diacritic caracters. But, be careful, all apostrophes will be diacritics too.

## **2.11 Trois petits points**

Les points de suspension sont : ... et non pas ceux de T<sub>E</sub>X : ... En codant \noTeXdots les commandes \dots ou \ldots de LATEX donneront : *...* Mais l'option par défaut a été volontairement maintenue au standard (\TeXdots) puisqu'il suffit de ne pas les utiliser.

## **2.12 Crochets**

lequel ne figurait pas les crochets ([ ]). C'est la raison pour laquelle les utilisateurs IBM ont parfois substitué *<* et *>* aux crochets. La sous option \EBCDICbrackets permet de les remplacer comme ici [automatiquement] par des crochets. Mais faites attention, les doubles guillemets << et >> ne donneront jamais des crochets mais « et » (sauf en mode verbatim). On peut en général se contenter de < < et > > pour obtenir [ [ et ] ]. On revient à la situation antérieure en tapant la commande suivante : \normalbrackets.

## **2.13 Débordements**

Nous venons de choisir l'option d'indication de débordement de ligne \overfullhboxmark et nous voyons son effet lorsque la ligne ne peut être coupée grâce à l'impression de la petite boîte noire. Cette option est activée au minimum pour une page entière. Ne pas spécifier l'option et son contraire sur la même page sinon l'effet est inchangé.

[labels : in : margin]

## **2.14** \labelsinmargin

e-french offre la possibilité, comme cela a été demandé à partir de cette section, d'imprimer dans la marge le libellé des étiquettes utilisées dans les ordres \label. Cette option, utilisable aussi en dehors du français, est la suivante : \labelsinmargin.

## **2.15 Three dots**

Usual and common T<sub>EX</sub> and LAT<sub>EX</sub> dots are not french dots.

## **2.16 Brackets**

IBM, en son temps, avait créé l'EBCDIC dans An option is offered to replace < and > by brackets.

## **2.17** \overfullhboxmark

The command \overfullhboxmark print a black box where your have an overfull hbox i.e. when a line can't be hyphenated. The default is \nooverfullhboxmark.

## **2.18 Labels in margin**

are in margin] An option allow you to print the labels you use in a page. These labels are printed in margins.

[labels

## **2.19 Des points sur...**

Inutile de mettre les points sur les i quand on accentue un i. Tout bon éditeur de texte doit faire ce travail pour vous. Sinon il existe la sous-option \idotless qui produira î si on lui demande d'imprimer \^i. La valeur par défaut dans e-french est \iwithdot qui donnera malgré tout de bons i accentués avec MLTEX (î) s'ils sont saisis directement en 8 bits (vérifiez dans votre fichier source).

## **2.20 Ponctuation et mode mathématique**

Il s'agit de vérifier que les modifications introduites par l'extension e-french ne posent aucun genre de problème en mode mathématique. Nous définissons une macro \test :

\def\test#1{#1}

pour voir si le mode mathématique peut être appelé sans problème en argument de macroinstructions. L'appel de \test{\$x''\$} ne doit pas poser de problème, ni même \texttt{[\$x''= $\phi$ \$dblem, as well as \texttt{[\$x''=0\$]} Ainsi : \texttt{[\$x''=0\$]}

donne :  $[x'' = 0]$  et  $$A' : B'']_1 < C_{d'} > D^2\$  et\,\ !n\ ?\ ;\$ \test{\$A' :B''\_1<C\_{d'}\$} donne :  $A'$  :  $B_1'' < C_{d'} > D^2$  *et* !n ? ;  $A' : B''_1 < C_{d'}$ 

Avec \noenglishquote cela... donne :  $A'$  :  $B''_1 < C_{d'} > D^2$  *et* !n ? ;  $A' : B''_1 < C_{d'}$ 

puis avec \noenglishdoublequotes et « mise en vedette » :

$$
A': B_1'' < C_{d'} > D^2 \text{ et } \ln ? ;
$$

$$
A':B_1''
$$

De même :

{\tt CALL SUBR(\$<\$iopt\$<\$,ilopt\$>% >\$)}

doit s'imprimer :

CALL SUBR(*<*iopt*<*,ilopt*>>*)

sans produire le message d'erreur « Fermeture de guillemets non ouverts ! ».

## **2.21 An ıdotless**

Everybody knows that a french "*i circonflexe*" has no dot on it. (In my opinion it is a T<sub>EX</sub> bug to leave the dot when a diacritic is put on.) To suppress the dot automatically the best way is to use a well programmed text editor. e-french offers another opportunity with \idotless.

## **2.22 Math mode and punctuation**

Here we verify that french modifications about punctation does not introduce any problem in printing mathematics.

We define a new macro \test :

## \def\test#1{#1}

in order to see if there is no more problem when passing maths inside a macro argument. Calling \test{\$x''\$} must not introduce any

So: \texttt{f\$x':=0\$]} gives: 
$$
[x'' = 0]
$$
 and  $A': B': _1 < C_{d'} > D^2 \ et \, \n \cdot \ n \tast_{A': B': _1 < C_{d'} > D^2 \ et \ !n ?;$  gives:  $A': B''_1 < C_{d'} > D^2 \ et \ !n ?;$   $A': B''_1 < C_{d'}$  With \noenglishquote it... gives:  $A': B''_1 < C_{d'} > D^2 \ et \ !n ?;$   $A': B''_1 < C_{d'} > D^2 \ et \ !n ?;$   $A': B''_1 < C_{d'}$  and with \noenglishdouble quotes in "display" math mode:

 $A'$ :  $B''_1 < C_{d'} > D^2$  *et* !n ? ;  $A' : B''_1 < C_{d'}$ 

Also : {\tt CALL SUBR(\$<\$iopt\$<\$,ilopt\$>% >\$)}

must print :

CALL SUBR(*<*iopt*<*,ilopt*>>*) without producing the error message : "Fermeture de guillemets non ouverts !".

Pour ma part lorsque je désire des crochets que je n'ai pas au clavier, je préfère taper : {\tt CALL SUBR(<iopt<,ilopt> >)} et utili-

ser l'option \EBCDICbrackets :

CALL SUBR([iopt[,ilopt] ])

Cette option n'a pas d'effet en mode mathématique :

$$
1233 < 1234 << 1235 >> 1234 > 1233
$$

Vérifions aussi  $(x < \frac{1}{3} < \frac{1}{2} > \frac{1}{4})$ :

$$
x < \frac{1}{3} < \frac{1}{2} > \frac{1}{4}
$$

puis aussi :

pour  $|y| < \frac{111}{444}$ 

La double ponctuation ne doit avoir aucun effet (visible) dans une formule en mode mathématiques, est-ce bien le cas sur l'exemple ci-dessous :

$$
a := b, (c!n = m) ; \text{vrai} ?
$$

On notera que la partie texte de la formule a été saisie avec la commande :

\textrm{ ; vrai ?}

et que l'espacement français y a été appliqué.

#### **2.22.1 Le cas de la virgule**

En standard (LA)TEX (ou alors avec l'option spéciale \regularmathcomma de e-french) le trai-french \regularmathcomma the processing of tement de la virgule est spécifique, ainsi quand on tape ce qui suit en mode mathématique de mise en valeur :

```
\{\text{La fonction}\}(f(x,y))\textrm{ou le Vecteur}\ V(x, y, z)$$
$$Total=1,255\,\$\ ou\
     1\,500,00\,\textrm{€}$$
```
on obtient des espacements après les virgules, qu'il y ait ou non des espaces dans le source  $T_{F}X$  :

La fonction 
$$
f(x, y)
$$
 ou le Vector  $V(x, y, z)$ 

$$
Total = 1,255
$$
 \$ ou 1500,00 €

(ce qui montre une anomalie dans la composition des nombres relatifs)

When I have no brackets on my keyboard I prefer to type :

{\tt CALL SUBR(<iopt<,ilopt> >)}

using the option \EBCDICbrackets but the result in english remains unchanged :

CALL SUBR(<iopt<,ilopt>>>>>>

And within math mode :

$$
1233 < 1234 < \langle 1235 \rangle > 1234 > 1233
$$

Let's verify also  $(x < \frac{1}{3} < \frac{1}{2} > \frac{1}{4})$ :

$$
x < \frac{1}{3} < \frac{1}{2} > \frac{1}{4}
$$

and :

pour  $|y| < \frac{111}{444}$ 

The "double punctuation" should not have any effect in maths, which is obviously the case in the following English example :

$$
a := b, (c!n = m); \text{vrai}?
$$

Though the text part of the formula has been typed via a command : \textrm{ ; vrai ?}

the french spacing doesn't apply here.

#### **2.22.2 The comma case**

With (LA)T<sub>EX</sub> standard (or with the special ecomma is really specific. So, when you type in the following in display math mode :

\$\$\textrm{La fonction}\ f(x,y)\ \textrm{ou le Vecteur}\ V(x, y, z)\$\$ \$\$Total=1,255\,\\$\ ou\ 1\,500,00\,\textrm{€}\$\$

you will get thin spaces after the commas, no matter spaces are given or not in the T<sub>E</sub>X source :

La fonction  $f(x, y)$  ou le Vecteur  $V(x, y, z)$ 

$$
Total = 1,255\% \text{ ou } 1500,00\in
$$

(which shows a french typesetting error for the relative numbers).

Par contre avec e-french on n'obtient aucun espacement supplémentaire :

La fonction  $f(x,y)$  ou le Vecteur  $V(x,y,z)$ 

 $Total = 1.255$  \$ *ou*  $1500.00 \in$ 

cela est dû à l'option \frenchmathcomma qui est activée par défaut avec e-french. Mais cela montre alors une anomalie de composition dans les listes  $(x,y,z)$ .

Si l'on veut des espaces il faut alors les indiquer explicitement, comme cela est l'usage, plus généralement, en mode mathématique :

```
\{\text{La fonction}\}(f(x,\),y)\}\textrm{ou le Vecteur}\
     V(x,\{y,\{z\}\$$Total=1,255\,\$\ ou\
     1\,500,00\,\textrm{€}$$
```
ce qui donnera :

La fonction  $f(x, y)$  ou le Vecteur  $V(x, y, z)$ 

*Total* = 1,255 \$ *ou* 1500,00 €

On notera que e-french obéit à l'extension icomma lorsque cette dernière est chargée avant e-french, mais seulement en français.

With the e-french package there is no space added at all :

La fonction  $f(x, y)$  ou le Vecteur  $V(x, y, z)$ 

 $Total = 1,255$  \$ *ou*  $1500,00$  €

this is due to the option \frenchmathcomma which is defaultly activated in the e-french package. People will then distinguish a typesetting error in the lists  $(x, y, z)$ .

If you want spaces you should then give them to T<sub>E</sub>X explicitely, as usually done, more generally in math mode :

\$\$\textrm{La fonction}\ f(x,\,y)\ \textrm{ou le Vecteur}\ V(x,\,y,\,z)\$\$ \$\$Total=1,255\,\\$\ ou\ 1\,500,00\,\textrm{€}\$\$

which will give :

La fonction  $f(x, y)$  ou le Vecteur  $V(x, y, z)$ 

 $Total = 1,255$  \$  $ou$   $1500,00$   $\in$ 

You should notice that e-french respect the choice of the icomma package when that last one is loaded before e-french ; but it only applies in French.

## **2.23 Mon antislash est** \

L'antislash n'existe pas dans toutes les polices en OT1. Que vous utilisiez \backslash ou \textbackslash vous obtiendrez la même chose, ainsi en romain droit on obtient :

```
textbackslash=\
  backslash=\
mais avec la fonte tt on obtient :
  textbackslash=\
  backslash=\
```
## **2.25 My antislash is** \

The antislash glyph doesn't exist in all OT1 font. Whatever you use, \backslash or \textbackslash you will obtain the same output, so in upright roman you obtain :

textbackslash=\ backslash=*\* but with the tt font you obtain : textbackslash=\ backslash=*\* but \backslash is only available in math

mode.

## **2.24 Notes de bas de page**

Nous comparons ici la composition des notes de bas de page (avec et sans \fnsymbol) dans une langue et dans l'autre. Voyons ce que cela donne :

Numérotation normale<sup>8</sup>.

Voici une note<sup>\*</sup> puis une autre<sup>†</sup> puis encore une autre<sup>‡</sup> une autre ‡

## **2.26 Compared footnotes**

We compare the typesetting of footnotes (with and without \fnsymbol) in one language versus the other. Let's look at them.

Numérotation normale<sup>8</sup>.

Voici une note<sup>∗</sup> puis une autre† puis encore

<sup>8.</sup> Une note normalement numérotée.

<sup>∗.</sup> Première note.

<sup>†.</sup> Deuxième note.

<sup>‡.</sup> Troisième note.

<sup>8</sup>Une note normalement numérotée.

<sup>∗</sup>Première note.

<sup>†</sup>Deuxième note.

<sup>‡</sup>Troisième note.

## **2.27** \guillemetsinarrays

Avec e-french l'utilisation de guillemets à la française en mode texte dans les environnements array ou eqnarray est possible mais il est nécessaire de protéger les opérateurs inférieur (<) et supérieur (>) lorsqu'ils terminent une colonne. On rajoute alors une paire d'accolades ou \relax pour terminer la macro-commande :

```
$
\begin{array}{ccc}
```

```
a & \inferieura bb\\
a & \protect< &b\\
a & b < \setminus \setminusa \>{} \< \< \< \< \< \< \< \< \< \< \< \< \< \< \< \< \< \< \< \< \< \< \< \< \< \< \< \< \< \< 
\langle {\} \& \langle \langle \rangle \rangle<{}& \textrm{<< text >>}&c
\end{array}
$
```
ce qui donne :

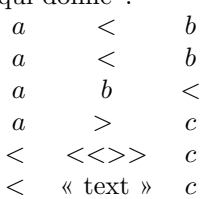

**2.28 Guillemets in arrays**

The e-french package allows people to print french guillemets in array environments (but in text mode). This usually breaks the code for < or > when they finish an array slot. So you should protect them ; like this :

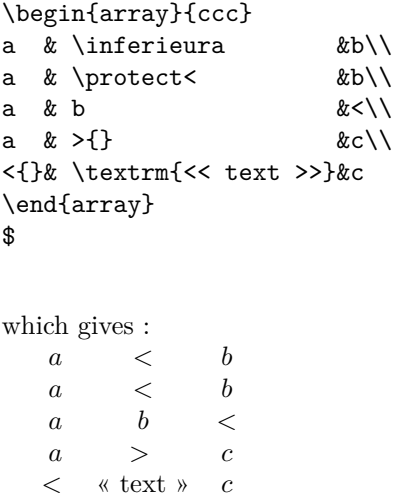

\$

On peut éviter d'avoir à modifier des tableaux existants et dans ce cas on codera \noguillemetsinarrays :

```
\noguillemetsinarrays
```
\$ \begin{array}{ccc}

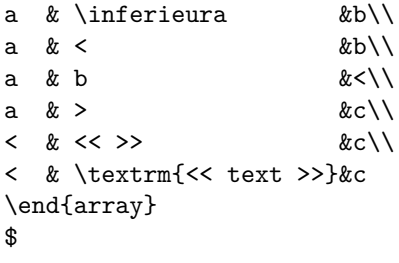

ce qui donne alors :

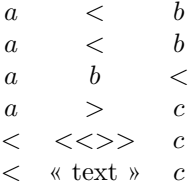

One can avoid to modify existing arrays and then just say \noguillemetsinarrays but this command is not interesting in English because the problem doesn't exist at all :

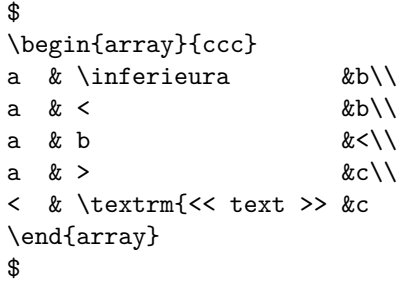

gives the following result :

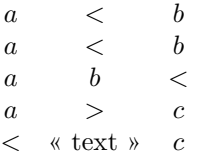

Cette commande est aussi valable pour les environnements eqnarray :

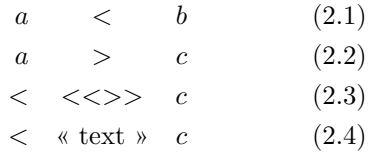

Pour terminer je rétablis la valeur par défaut : \guillemetsinarrays et si j'essaye le même exemple j'obtiendrais le message :

! Argument of \@PreserveBraces has an extra }.

## **2.29 Guillemets verbatim**

Avec l'option \nofrenchguillemets il est possible – si e-french travaille en codage de fonte du genre T1 (mais ca ne semble pas être le cas ici) – d'imprimer des guillemets 8-bits en verbatim : << >>.

## **2.30 Environnement guillemets exclus**

\guillemets{} Je me suis dit que : << avec l'option [...] les guillemets sont inopérants. \endguillemets{}

[\guillemets{}] Je me suis dit que :

« avec l'option \noeveryparguillemets on ne doit pas avoir un environnement qui se termine avant la fin du paragraphe. C'est pourquoi l'environnement guillemets n'est plus autorisé dans ce cadre. Désormais un message est émis et ces environnements guillemets sont inopérants. »

On note que \guillemets{} n'a aucun effet visible et que le début de paragraphe est forcé aux premiers caractères-guillemets ouvrants qui suivent. Le \endguillemets{} de fin d'environnement ferme cependant le paragraphe.

[\guillemets{}] Ces environnements exclus dans le cadre de cette option peuvent être de premier ou / deuxième / niveau comme ici (slashs). [\endguillemets{}]

Notice that with standard LATEX you obtain a message saying that \guillemotleft and \guillemotright are invalid in math mode when you try to use guillemets in an array environement.

## **2.31 Verbatim Guillemets**

The 8bit french guillemets chars printed within a verbatim environnement give here : << >>

## **2.32 Utilisation de la** toc

Il n'est pas prévu de pouvoir composer une table des matières ou un sommaire dans plus d'une langue. On notera que \sommaire est un apport de e-french.

### **2.33 Fichiers** lof **et** lot

On vérifie ici que la ponctuation française n'a pas créé d'ennui particulier. Nous avons laissé en blanc la figure 2.1 qui n'est qu'un simple test. De même le tableau 2.1 n'est là que pour créer une entrée dans la liste des tableaux.

Le *caption* de la figure 2.1 doit apparaître comme ceci : « *essai* » *; 2 cm ! pourquoi pas ?*

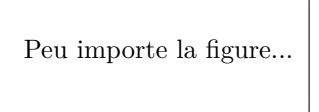

Fig. 2.1 – « *essai* » *; 2 cm ! pourquoi pas ? (cf. aussi le tableau 2.10)*

Le *caption* du tableau 2.1 doit être comme ceci : *'* « *essai* » *; 2 cm ! pourquoi pas ? '*

Tab. 2.1 – *'* « *essai* » *; 2 cm ! pourquoi pas ? ' (cf. aussi le tableau 2.10)*

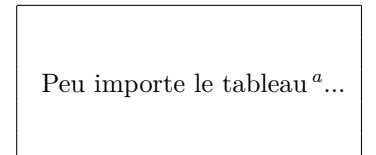

*<sup>a</sup>* Une note de tableau.

On notera les libellés (Fig. et Tab.) plus conformes à l'usage français. Ne pas oublier non plus que les titres de tableaux sont toujours placés, en français, avant ceux-ci contrairement aux figures.

e-french ne prévoit pas que l'on puisse composer une partie des tables des figures (ou tableaux) en français et une autre en anglais par exemple. Les fichiers .lof et .lot seront donc composés entièrement dans la langue présélectionnée.

## **2.34** toc **file use**

No facility is given to typeset the .toc in various languages.

Notice that \sommaire is a new command brought up with this package.

## **2.35** lof **and** lot **files**

Same test in English just to verify that our french modifications does not affect the text in English.

You will notice, of course, that the caption names are re-established to their original values (**figure** and **table**).

The following figure (not referable) caption must look like : « essai » ; 2 cm ! Why not ?

No matter how is the figure*. . .*

Figure 2.2 : « essai » ; 2 cm ! Why not ? (cf. also the table 2.10)

The *caption* of the table (not referable) must look like : ' « essai » ; 2 cm ! Why not ? '

No matter how is the table<sup>9</sup> *. . .*

Table  $2.2:$  ' « essai »;  $2 \text{ cm}!$  Why not? ' (cf. also the table 2.10)

Notice that we have here the standard caption names used by LAT<sub>EX</sub>.

You can see in the French column the specific labels and places of caption titles (under the figure but over the table).

Don't try to compose .lof and .lot files in more than one language, it's not designed in this (stupid ?) way !

<sup>&</sup>lt;sup>9</sup>A note from a table.

Tab. 2.3 – *'* « *essai* » *; 2 cm ! pourquoi pas ? ' (cf. aussi le tableau 2.10)*

Peu importe le tableau sur deux colonnes *<sup>a</sup>* ...

*<sup>a</sup>* Une note de tableau.

## **2.36 Encore un tableau...**

Mais celui-ci est sur deux colonnes si l'option twocolumn est active. Vérifions simplement que le traitement est le même qu'en une seule colonne.

Le *caption* du tableau 2.3 doit être comme ceci : *'* « *essai* » *; 2 cm ! pourquoi pas ? '*

## **2.37 Encore** \labelsinmargin

À nouveau nous utilisons \labelsinmargin pour vérifier son fonctionnement dans une figure et un titre de figure

Peu importe la figure...

Fig. 2.3 – *le titre de la figure avec label*

Même test avec un tableau :

Tab. 2.4 – *le titre du tableau avec label*

Peu importe le tableau...

[label du

[label de la figure] [label du titre fig.]

tableau] [label du titre Désactivons définitivement l'opt \nolabelsinmargin.

tab.]

## **2.38** \labelsinmargin **again**

Again we test \labelsinmargin to verify that it is running within a figure and in a figure's caption.

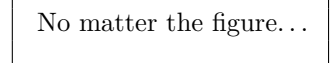

Figure 2.4 : title with a label

Same test with a table :

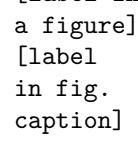

[label in

[label in

No matter the table*. . .*

Table 2.5 : title with a label

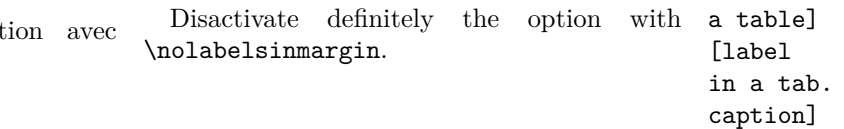

## **2.39 Notes dans** \caption

Si une note dans un tableau doit être imprimée à la fin du tableau, une note dans un titre de tableau doit être imprimée en fin de page. Malheureusement LATEX perd le texte des notes dans les environnements figure et table. L'extension e-french prévient l'utilisateur que le texte as shown here. Thus french.sty warn the user doit être réinséré à l'aide de \footnotetext.

Tab. 2.6 – *Légende* <sup>10</sup>

Peu importe le tableau...

## **2.40** \caption **vide**

TAB.  $2.7 -$ 

Tableau sans légende

## **2.41** \nombre

Les nombres en français sont imprimés correctement lorsque l'on utilise \nombre, ainsi :

#### \nombre{123 456,123 456}

imprime 123 456*,*123 456 au lieu de la forme habituelle 123456*,* 123456 ou 123 456,123 456 suivant que l'on est en mode math ou en mode texte.

On y voit des espaces fines à chaque millier et (normalement) une virgule sans espace supplémentaire comme cela se produit en mode math avec T<sub>E</sub>X standard.

## **2.42 Autre chose ?**

Non ! [espace libre utilisable]

## **2.43 Notes within** \caption

Normally in French we print table's footnotes at the end of the table but it can't be the case when a footnote is called from a caption title. But unfortunately footnote's text is lost when inside a LATEX figure or table environnement, with the appropriate message, but in English nothing is done.

No matter the table*. . .*

Table  $2.8:$  Caption title<sup>11</sup>

## **2.44 Empty** \caption

Empty caption

Table 2.9 :

## **2.45** \nombre

French number should be correctly printed using \nombre, so :

\nombre{123 456,123 456}

should not print as usual 123456*,* 123456 nor 123 456,123 456 (depending you are in math or in text mode) but 123 456*,*123 456.

We see here thin spaces between each thousand part and no (usual) space after the comma (as it is in math with standard  $TEX$ ).

## **2.46 Anything else ?**

No ! [free space to reuse]

<sup>10.</sup> Une note de bas de page.

## **2.47 Le 1er paragraphe**

Notez bien que le 1er paragraphe d'une section ne commence jamais au fer à gauche en français, comme vous le voyez ici.

Le deuxième paragraphe démarre comme le premier... <sup>12</sup>

## **2.48 Test des listes**

Voici un test d'énumération (itemize) de Here is the same french itemize list :  $IATFX$  :

- liste de niveau 1 ;
	- incluant un niveau 2,
		- mais aussi un niveau 3,
		- peu utilisé ;
	- le niveau 2 se terminant ici ;
- suite de la liste de niveau 1 ;
- dernier élément de niveau 1.

On remarquera les deux choses suivantes : 1<sup>°</sup> les marqueurs sont identiques quel que soit le niveau et 2<sup>o</sup> aucun élément ne commence par une majuscule.

## **2.49 Caractères actifs**

Quelques jeux de macros doivent parfois être chargés directement dans le document et utilisent les caractères *actifs* de e-french. Il y a alors conflit ouvert. Plusieurs solutions sont offertes, soit utiliser l'ordre :

```
\originalinput{fichier}
soit :
```

```
\begin{nonfrench}
       ... macros-instructions...
\end{nonfrench}
```
Mais attention n'utilisez pas en français un code que vous auriez chargé en anglais ou réciproquement !

## **2.50 First paragraph**

In English each paragraph is indented except the first one of a section, subsection, etc. as you can see in this example.

Subsequent paragraphs start indented*. . .*

## **2.51 Itemized lists**

- liste de niveau 1;
	- **–** incluant un niveau 2,
		- ∗ mais aussi un niveau 3,
		- ∗ peu utilisé ;
	- **–** le niveau 2 se terminant ici ;
- suite de la liste de niveau 1 ;
- dernier élément de niveau 1.

You can compare english and french lists. Notice firstly that item markers are identical at each level and secondly that each item never starts with an uppercase letter.

## **2.52 Active characters**

Codes that were designed for English might bring problems when used with e-french because few characters are *activated*. Few solutions are offered, either :

```
\originalinput{file}
or :
 \begin{nonfrench}
```

```
... macros-instructions...
\end{nonfrench}
```
But be carefull, don't use in French a code that was loaded in English or reciprocally !

12. La typographie du titre de section  $(1<sup>er</sup>)$  est à noter ; mysmaller.sty a été utilisé à la compilation de frenchrf avec LATEX. Il existe aussi l'extension relsize qui fonctionne bien avec e-french.

## **2.53 Abréviations**

Si on demande \abbreviations alors on a accès à un fichier d'abréviations typographiques françaises. Ainsi je saisis "monseigneur" et j'imprime M<sup>gr</sup>. De même, avec MLT<sub>E</sub>X je saisis "deuxième" (vérifiez dans le source que ce mot est bien codé en 8bits) et j'imprime 2<sup>e</sup> . Ainsi il n'est plus vraiment indispensable de se rappeler que l'abréviation de madame est Mme  $(\text{et maître}: M^e).$ 

Lorsqu'un mot ne figure pas dans le fichier d'abréviations, il est alors imprimé tel que. Ainsi sage : Paragraph ended before \AbbrevName "GUTenberg" imprimera "GUTenberg". Mais n'oublisz complete. jamais le double guillemet fermant sinon vous

obtiendrez un message du genre :

#### Paragraph ended before \AbbrevName was complete.

Je peux aussi donner mon fichier personnel d'abréviations en codant :

\abreviations[mon\_fichier\_personnel]

On retire ces possibilités par la commande \noabbreviations. N'oublions pas que le caractère " sert normalement en T<sub>E</sub>X comme en LATEX à exprimer les nombres en hexadécimal.

## **2.54 Monsieur s'abrège M.**

Que je saisisse "Monsieur" ou "monsieur" j'obtiens la même abréviation : M. ou M., respectivement.

Il n'en est pas toujours de même... ainsi lorsqu'on saisit "Numéro" et "numéro" on obtient respectivement :  $N^{\circ}$  et n°, car Numéro est une entrée dans le fichier des abbréviations où il est écrit {Numéro}.

Il est désormais possible de placer une abréviation dans un titre de chapitre ou de section, comme le titre de cette section le démontre ; nous avons saisi :

\section{Monsieur s'abrège "Monsieur"}

## **2.55 Abbreviations**

The abbreviation facility offered in e-french is based on an abbreviations file. When requested by \abbreviations one may call any "abbreviation". If this abbreviation is found in the file it will be replaced by the typographic expansion, if not it will be printed as is.

But never forget the ending double quotes otherwise you will obtain the terrible mes-

You can have your own abbreviations file by calling : \abreviations[my\_file].

Saying \noabbreviations this facility is lost. Remember that the char " is used normally in TEX as in IATEX to start an hexadecimal number.

But used in English, "monsieur" will give "monsieur"<sup>13</sup>.

 $\overline{^{13}}$ Notice the quoting !

#### **2.56 Autres macros utiles**

\fsc{KnUtH} permet d'imprimer Knuth et \lsc{SnCf} donne sncf. Cela doit aussi marcher si le mot commence par une accentuation comme ici avec le mot Épinal et même quand cette accentuation est plus loin dans le mot comme ici dans ANDRÉ.

Voici une note  $14$  de bas de page commandée par \footnote{La note.\label{NOTE}}. Je peux faire à nouveau appel à cette note <sup>14</sup> par l'ordre \refmark{NOTE}.

Par analogie avec l'environnement verse :

- 1 re ligne : cette ligne est bien trop longue, elle doit être coupée autant de fois que nécessaire...
- 2 e ligne : le test terrible de...
- 3 e ligne : 'ceci est le test des quotes'

voici le même test (sans \\) avec l'environnement versatim qui est un environnement verbatim composé avec des coupures de lignes comme l'est l'environnement verse et dont les *quotes* peuvent être imprimées avec des accents si on précise \noenglishquote :

- 1\iere{} ligne : cette ligne est bien trop longue, elle doit être coupée autant de fois que nécessaire...
- 2\ieme{} ligne : le test terrible de \end{document}
- 3\ieme{} ligne : `ceci est le test des quotes'

Et maintenant voici l'ordre réduit \vers qui s'utilise comme \verb et doit permettre de couper une longue chaîne de caractères verbatim. Celle-ci sera coupée par défaut entre les mots (\notthyphenation) mais pourra l'être à l'intérieur des mots si on précise \tthyphenation comme ici : « Longue Chaîne De Caractères À Couper Absolument ». Les mots commençant en majuscule ne pourront être coupés que si \uchyph=1, valeur par défaut dans e-french (\allowuchyph) qui est utilisée pour cette partie uniquement.

#### **Test de** \fsc **(French caps)**

Ce paragraphe teste la protection de certaines macro-instructions.

## **2.57 Other useful macros**

French patronymic names are printed in small capitals with the first letter in uppercase. That is done with the \fsc macro. Another macro \lsc is available to print all the word(s) in small capitals, specially usefull for trademark or companies names.

LATEX is at the current time unable to print a \ref as a footnotemark, the command \refmark is able to do that.

Also, LATEX doesn't offer any verbatim style able to hyphenate lines. e-french is able to do this with the environment versatim or the \vers order within a line.

These environments allow to replace the tt quoting  $($   $\cdot$   $\cdot$   $)$  by more realistic ones  $($   $\cdot$   $\cdot$   $)$  with the order \noenglishquote. Of course this environment produce nothing different from the standard verbatim when used in \english :

1\iere{} ligne : cette ligne est bien trop 2\ieme{} ligne : le test terrible de... 3\ieme{} ligne : `ceci est le test des...

And now this a test of a long string within a **\vers** "Longue Chaîne De Caractères À Couper A This string would be hyphenated only if someone said \tthyphenation previously.

#### 14. La note.

#### **2.58 Accents et** tabbing

e-french apporte une solution pour pouvoir introduire des lettres accentuées dans un environnement tabbing lorsque le source TEX est en 7bits ou utilise MlT<sub>E</sub>X<sup>15</sup>; c'est l'option par défaut \tabbingaccents. L'exemple :

Caisse :  $\ddot{a}$  outils rustique Toile : à matelas confort doit s'imprimer ainsi : Bidon : d'huile  $A' = B$ Caisse :  $\ddot{a}$  outils rustique Toile : à matelas confort \begin{tabbing} Les TYPES :  $\leftarrow$  Les matieres  $\leftarrow$  Les genres \kill Bidon : \> d'huile \>\$A'=B''\$\` normal \\ Caisse :  $\setminus$  \'% a outils \> lows : Caisse : à outils rustique Toile : à matelas confort essai

#### **2.59 Figurettes**

rustique \\ Toile :  $\searrow$   $\a^*\$ 

confort \end{tabbing}

Le style french propose un environnement spécial, appelé figurette, pour placer les figures à l'enfroit exact où ces figures se présentent dans le texte. Cela est particulièrement utile pour des petites figures, domaine où LATEX n'est pas adapté en standard. Pour réaliser ceci :

a matelas \>

essai

Fig. 2.5 – *Ceci est une figurette*

Nous avons écrit :

```
\begin{figurette}
      \center\fbox{essai}
\caption{Ceci est une figurette}
               \label{figurette}
\end{figurette}
```
## **2.61 Little figures**

e-french offers a special environment called figurette which allows to put little figures EXACTLY where they appear in the text. This is a lack in the present versions of IATFX. In English the environment figurette is replaced by an environment figure[h] ; look at figure 2.6 we tried to put here without success and we typed like this :

```
\begin{figurette}
      \center\fbox{essai}
\caption{Originally a figurette}
      \label{engfig}
\end{figurette}
```
## **2.60 Diacritics &** tabbing

There is no way in a LAT<sub>EX</sub> tabbing to put diacritics on letters as we use them usually. Here is how is printed the tabbing you can find in the french part :

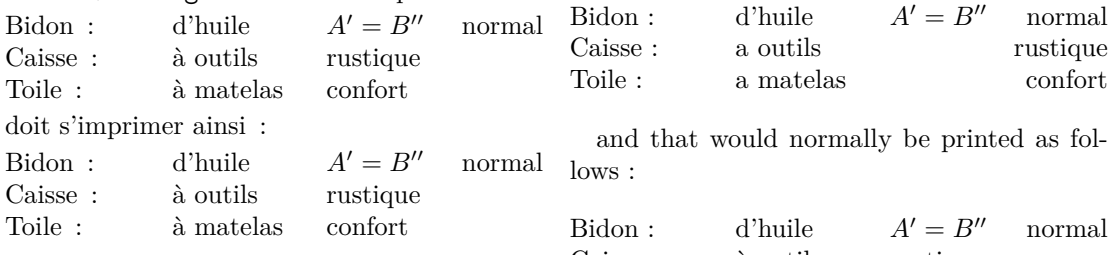

Nous l'avions saisi comme suit :

#### Figure 2.6 : Originally a figurette

<sup>15.</sup> Cette option est aussi utile désormais en T1 car les lettres accentuées sont traduites avec e-french, de façon interne, en 7-bits à la TEX.
## **2.62 Composition en drapeau**

À gauche on trouve une composition justifiée standard LATEX. Dessous, une composition avec l'environnement drapeaufg proposé par l'extension e-french, il s'agit d'une composition *en drapeau, au fer* à gauche. À droite, il s'agit aussi d'une composition *en drapeau, au fer* à gauche mais cette fois-ci avec l'environnement drapeaufgIN, sans coupure de mots, comme cela est recommandé par l'imprimerie nationale.

#### **2.62.1 Tests ordinaires**

#### **Texte justifié de référence**

« Par ailleurs, les lignes n'occupant pas toute la justification (titres ou légendes le plus souvent) peuvent être *centrées* ou se présenter alignées verticalement par la gauche sur la marge de gauche de la page, ou verticalement par la droite sur la marge de droite de la page. On dira alors qu'elles sont composées *en drapeau, au fer* à gauche ou *en drapeau, au fer* à droite. Dans ce type de composition, les coupures de mots sont proscrites et les rejets à la ligne devront obéir à une certaine logique souvent dictée par le sens. Ainsi on ne séparera pas l'article du substantif, le pronom personnel sujet de son verbe, l'adjectif numéral du nom auquel il se rapporte, etc. » (règles Imprimerie Nationale, p 153)

#### **Drapeau, au fer à gauche**

« Par ailleurs, les lignes n'occupant pas toute la justification (titres ou légendes le plus souvent) peuvent être *centrées* ou se présenter alignées verticalement par la gauche sur la marge de gauche de la page, ou verticalement par la droite sur la marge de droite de la page. On dira alors qu'elles sont composées *en drapeau, au fer* à gauche ou *en drapeau, au fer* à droite. Dans ce type de composition, les coupures de mots sont proscrites et les rejets à la ligne devront obéir à une certaine logique souvent dictée par le sens. Ainsi on ne séparera pas l'article du substantif, le pronom personnel sujet de son verbe, l'adjectif numéral du nom auquel il se rapporte, etc. » (règles Imprimerie Nationale, p 153)

Dans ce dernier cas, des débordements dans la marge droite sont possibles ; ils sont à traiter au cas par cas par de simples coupures de lignes placées aux endroits recommandés par l'imprimerie nationale (selon texte encadré). Le dernier texte est ainsi corrigé.

#### **Drapeau** « **fg** »**, selon IN**

« Par ailleurs, les lignes n'occupant pas toute la justification (titres ou légendes le plus souvent) peuvent être *centrées* ou se présenter alignées verticalement par la gauche sur la marge de gauche de la page, ou verticalement par la droite sur la marge de droite de la page. On dira alors qu'elles sont composées *en drapeau, au fer* à gauche ou *en drapeau, au fer* à droite. Dans ce type de composition, les coupures de mots sont proscrites et les rejets à la ligne devront obéir à une certaine logique souvent dictée par le sens. Ainsi on ne séparera pas l'article du substantif, le pronom personnel sujet de son verbe, l'adjectif numéral du nom auquel il se rapporte, etc. » (règles Imprimerie Nationale, p 153)

#### **Drapeau** « **fg IN** »**, corrigé**

« Par ailleurs, les lignes n'occupant pas toute la justification (titres ou légendes le plus souvent) peuvent être *centrées* ou se présenter alignées verticalement par la gauche sur la marge de gauche de la page, ou verticalement par la droite sur la marge de droite de la page. On dira alors qu'elles sont composées *en drapeau, au fer* à gauche ou *en drapeau, au fer* à droite. Dans ce type de composition, les coupures de mots sont proscrites et les rejets à la ligne devront obéir à une certaine logique souvent dictée par le sens. Ainsi on ne séparera pas l'article du substantif, le pronom personnel sujet de son verbe, l'adjectif numéral du nom auquel il se rapporte, etc. » (règles Imprimerie Nationale, p 153)

#### **2.62.2 Tests en drapeau** « **fg** »**, aux limites aux limites**

Voici deux tests aux limites de la composition *en drapeau, au fer* à gauche, sur une colonne étroite (2cm) tout d'abord avec l'environnement appeauf dIN (selon imprimerie nationale). En drapeaufg et ensuite avec la recommandation de l'imprimerie nationale appliquée à e-french (ou interprètée par l'environnement drapeaufgIN).

Les coefficients de laideur (badness) acceptés sont élevés, c'est la raison pour laquelle aucun message d'underfull hbox (tout comme celui d'overfull) n'est émis dans les deux cas ci-dessous.

instit instits institut instituts institution institutions institutionnel institutionnels institutionnelle institutionnelles institutionnellement constitutionnellement inconstitutionnellement

instit instits institut instituts institution institutions institutionnel institutionnels institutionnelle institutionnelles institutionnellement constitutionnellement inconstitutionnellement

institut instituts institution institutions institutionnel institutionnels institutionnelle institutionnelles institutionnellement constitutionnellement inconstitutionnelle-

ment

instit instits

## **2.62.3 Tests en drapeau** « **fd** »**,**

Nous effectuons ici les mêmes test mais avec les environnements drapeaufd (fer à droite) et fait, l'environnement drapeaufd est tout simplement un raggedleft.

> instit instits institut instituts institution institutions institutionnel institutionnels institutionnelle institutionnelles institutionnellement constitutionnellement inconstitutionnellement

#### **2.62.4 Test** « **fd** » **classique**

« Par ailleurs, les lignes n'occupant pas toute la justification (titres ou légendes le plus souvent) peuvent être *centrées* ou se présenter alignées verticalement par la gauche sur la marge de gauche de la page, ou verticalement par la droite sur la marge de droite de la page. On dira alors qu'elles sont composées *en drapeau, au fer* à gauche ou *en drapeau, au fer* à droite. Dans ce type de composition, les coupures de mots sont proscrites et les rejets à la ligne devront obéir à une certaine logique souvent dictée par le sens. Ainsi on ne séparera pas l'article du substantif, le pronom personnel sujet de son verbe, l'adjectif numéral du nom auquel il se rapporte, etc. » (règles Imprimerie Nationale, p 153)

### **2.62.5 Test** « **fd** » **IN**

« Par ailleurs, les lignes n'occupant pas toute la justification (titres ou légendes le plus souvent) peuvent être *centrées* ou se présenter alignées verticalement par la gauche sur la marge de gauche de la page, ou verticalement par la droite sur la marge de droite de la page. On dira alors qu'elles sont composées *en drapeau, au fer* à gauche ou *en drapeau, au fer* à droite. Dans ce type de composition, les coupures de mots sont proscrites et les rejets à la ligne devront obéir à une certaine logique souvent dictée par le sens. Ainsi on ne séparera pas l'article du substantif, le pronom personnel sujet de son verbe, l'adjectif numéral du nom auquel il se rapporte, etc. » (règles Imprimerie Nationale, p 153)

L'œil aiguisé sera troublé car les deux colonnes ne sont pas alignées horizontalement ; cela est dû à la différence de matériel à composer, au total, dans chacune des deux colonnes.

Quelque soit le corps de la police (dans les limites classiques de LATEX), avec cette largeur de colonne, on n'obtient pas de différence de mise en page entre les deux environnements. Les règles de l'imprimerie nationale sont donc plus largement appliquées dans ce cas.

Page intentionnellement laissée blanche

### **2.63 Lettrines**

Voici le test des lettrines proposées en mode semi-automatique avec e-french :

#### \flettrine{Quoi ?}

 $\overline{Q}$ uoi ? Paris sera toujours Paris. Ceci est une lettrine obtenue grâce au collègue allemand E. SCHALÜCK et aux différents codes qu'il m'a donnés.

« Ici démarre une lettrine dans une citation.

« P aris sera toujours Paris. Ceci est une lettrine obtenue grâce au collègue allemand E. SCHALÜCK et aux différents codes qu'il m'a donnés.

«  $\sum$  ARIS sera toujours Paris. Ceci est une lettrine obtenue grâce au collègue allettrine obtenue grâce au collègue allemand E. SCHALÜCK et aux différents codes qu'il m'a donnés.

« et la citation se termine ici. »

#### \font\lettrinefont=cmr17 scaled \magstep5\lettrine[`` {Paris} '']

" **P** ARIS " sera toujours Paris. Ceci est une<br>lettrine obtenue grâce au collègue al-<br>lemand E. SCHALÜCK et aux diffélettrine obtenue grâce au collègue allemand E. SCHALÜCK et aux différents codes qu'il m'a donnés.

#### \lettrine[<< {Paris} >>]

 $\begin{minipage}{.4\linewidth} \begin{tabular}{l} \bf{P} \tt ARIS & \tt{\%} \end{tabular} \end{minipage} \begin{minipage}{.4\linewidth} \begin{tabular}{l} \bf{P} \end{tabular} \end{minipage} \begin{minipage}{.4\linewidth} \begin{tabular}{l} \bf{P} \end{tabular} \end{minipage} \begin{minipage}{.4\linewidth} \begin{tabular}{l} \bf{P} \end{tabular} \end{minipage} \end{minipage} \begin{minipage}{.4\linewidth} \begin{tabular}{l} \bf{P} \end{tabular} \end{minipage} \end{minipage} \begin{minipage$ lettrine obtenue grâce au collègue allemand E. Schalück et aux différents codes qu'il m'a donnés.

#### \flettrine[<< {Paris} ]

« P ARIS sera toujours Paris. Ceci est une lettrine obtenue grâce au collègue allemand E. Schalück et aux différents codes qu'il m'a donnés. »

\font\lettrinefont=cmti12 scaled \magstep4\lettrine *% vérification d'italique.*

 $B$ <sup>lalbla</sup> **je blablate**, tu blablates, ils bla-<br>blatent, b... (ceci est l'exemple même de blatent, b... (ceci est l'exemple même de ce qu'il ne faut pas faire car ainsi le mot n'est pas mis en petites capitales). Ceci avait pour but de tester une police italique.

 $L$ <sup>'ABSURDITÉ de cette lettrine...</sup>

### **2.64 Illuminated letters**

Look at the French part of this document because, in English, these macros have no effect :

#### \flettrine{Quoi ?}

Quoi ? Paris sera toujours Paris. Ceci est une lettrine obtenue grâce au collègue allemand E. Schalück et aux différents codes qu'il m'a donnés.

« Ici démarre une lettrine dans une citation.

Paris sera toujours Paris. Ceci est une lettrine obtenue grâce au collègue allemand E. Schalück et aux différents codes qu'il m'a donnés.

Paris sera toujours Paris. Ceci est une lettrine obtenue grâce au collègue allemand E. Schalück et aux différents codes qu'il m'a donnés.

et la citation se termine ici. »

#### \font\lettrinefont=cmr17 scaled \magstep5\lettrine[`` {Paris} '']

" Paris " sera toujours Paris. Ceci est une lettrine obtenue grâce au collègue allemand E. Schalück et aux différents codes qu'il m'a donnés.

#### \lettrine[<< {Paris} >>]

« Paris » sera toujours Paris. Ceci est une lettrine obtenue grâce au collègue allemand E. Schalück et aux différents codes qu'il m'a donnés.

#### \flettrine[<< {Paris} ]

« Paris sera toujours Paris. Ceci est une lettrine obtenue grâce au collègue allemand E. Schalück et aux différents codes qu'il m'a donnés. »

#### \font\lettrinefont=cmti12 scaled \magstep4\lettrine

B lalbla **je blablate**, tu blablates, ils blablatent, b... (ceci est l'exemple même de ce qu'il ne faut pas faire car ainsi le mot n'est pas mis en petites capitales). Ceci avait pour but de tester une police italique.

L'absurdité de cette lettrine...

### **2.65 Lettrines automatiques ou non**

T HIS IS A TEST (a non-automatic one) is a piece of text and some more and some more and some more and some more and some more and some more and some more and some more and some more and some more and some more and some more and some more and some more.

T HIS IS A TEST (a non-automatic one) is a piece of text and some more and some more and some more and some more and some more and some more and some more and some more and some more and some more and some more and some mo and some more and some more and some more and some more and some more and some more and some more and some more and some more and some more and some more and some more.

T HIS IS A TEST (a default automatic one) is a piece of text and some more and some more and some more and some more and some more and some more and some more and some more and some more and some more and some more and some more and some more and some more.

 $\overline{\text{T}}$ HIS IS A TEST (a default automatic one) is a piece of text and some more and some more and some more and some more and some more and some more and some more and some more and some more and some more and some more and some more and some more and some more.

T HIS IS A TEST (a cmr17 automatic one) is a piece of text and some more and some more and some more and some more and some more and some more and some more and some more and some more and some more and some more and some more and some more and some more.

**T** HIS IS A TEST (a cmr17 automatic one) is a piece of text and some more and some more and some more and some more and some more and some more more and some more and some more and some more and some more and some more and some more and some more and some more and some more and some more and some more and some more.

Q ue vaut ce test ? (en automatique) is a piece of text and some more and some more and some more and some more and some more and some more and some more and some more and some more and some more and some more and some more and some more and some more.

T HIS IS A TEST (a non-automatic one) is a piece of text and some more and some more and some more and some more and some more and some more and some more and some more and some more and some more and some more and some more and some more and some more.

 $\overline{Q}$ ue vaut ce test ? (non-automatique) is a piece of text and some more and some more and some more and some more and some more and some more and some more and some more and some more and some more and some more and some more and some more and some more.

## **2.66 Énumérations**

L'espacement des énumérations françaises est profondément modifié avec e-french, pour s'en convaincre voir le test des listes page 27 ou l'environnement order ci-après.

### **2.67 L'environnement** « order »

Un environnement spécifique est proposé, il s'agit de l'environnement order pour LATEX dont voici un petit exemple :

- 1<sup>°</sup> Bien regarder;
- 2<sup>o</sup> l'espacement de chaque élément est spécial;
- 3<sup>°</sup> l'espacement vertical est aussi différent.
- 4 <sup>o</sup> A-D-O-P-T-E-Z L-E !

Ce prototype correspond bien aux énumérations françaises (je ne parle pas uniquement des marqueurs – primo, secundo, etc. – mais aussi de la gestion des espaces). En voici un autre exemple concret :

Les guillemets entrent aussi en ligne de compte : « Je citerai 3 cas très importants :

```
« 1<sup>o</sup> le premier cas;
 « 2^{\circ} le second ;
 « 3^{\circ} le dernier.
qui sont [...] »
```
À noter que ce mécanisme de rajout des guillemets en début de chaque élément de liste marche aussi avec un environnement comme itemize.

### **2.68 Tests aux limites des guillemets anglais**

Vérifions qu'il est possible d'activer temporairement quelques caractères sans perturber le traitement. Exemple :

```
{\catcode`\'=\active\catcode`\'=\active
 `` Test guillemets anglais ''
}
```
" Test guillemets anglais ''

Un cas bien spécial avait été rencontré avec l'extension amstex qui utilisait une référence avec des mathématiques dans une autre référence, ce qui entrainait une boucle infinie avec e-french. Voici le test en question :  $1' = 1'$ 

Autre test aux limites ?

## **2.69** « **Autres tests** »

Nous sommes ici en une colonne.

Voici un test d'encadré contenant le mode centering :

Information : si vous voulez me joindre, mon tél. : 01 69 35 85 40. Je n'y suis qu'aux horaires de bureau.

Bon ? <sup>16</sup>

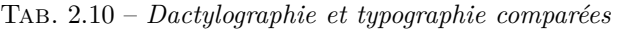

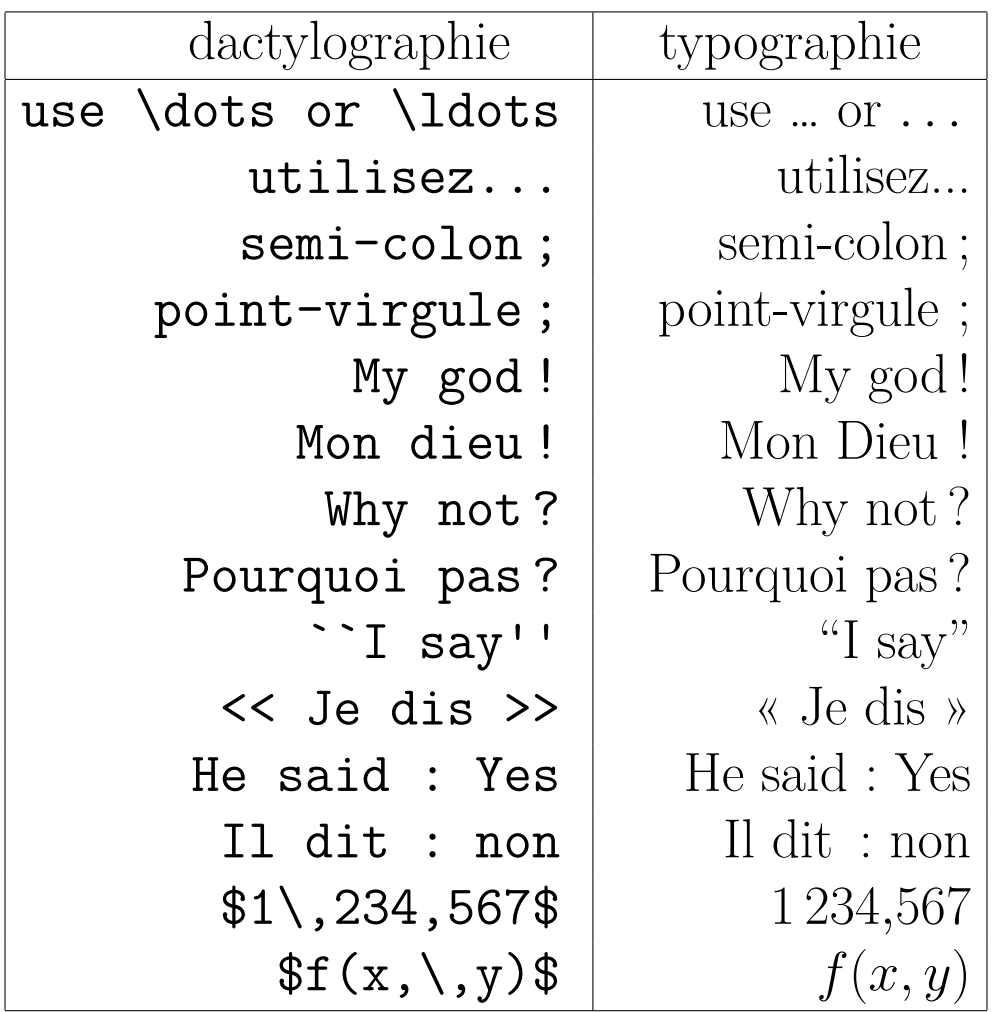

<sup>16.</sup> L'objet de cette note de bas de page est de vérifier l'espacement des inférieurs et supérieurs, 1<sup>o</sup> en \tt : XXXX ===>  $\longleftarrow$  YYYY et 2<sup>o</sup> en verbatim : french V4 < french V5 > frenchOLD.

#### **2.69.1 Test des guillemets dans un** \edef

Les guillemets peuvent être appelés dans une définition de macro telle que **\edef** mais comme les guillemets ne sont pas expansibles entièrement il a donc fallu arriver à réaliser une définition acceptable.

Ainsi \edef\testedef{<< essai >>} donnera la curieuse définition suivante :

macro :->\protect \relax \let \relax \relax \relax <<\relax essai \protect \relax \let \relax \relax \relax >>\relax ;

elle reste complètement expansible (dans certaines conditions) ou pas du tout (comme ici appelée en tt on obtiendra le résultat suivant : << essai >>).

#### **2.69.2** < **et** > **redéfinis**

Mes utilisateurs sont terribles ! Ils veulent le beurre, l'argent du beurre et aussi la fermière... S'ils codent \def\truc<#1|#2>{/#1 OU #2/} ils veulent pouvoir obtenir /Essai OU Erreur/ en saisissant \truc<Essai|Erreur>. Faisons l'essai réel : /Essai OU Erreur/.

Encore plus fort : nous voulons avoir une notation de Backus-Naur c'est-à-dire des \rangle et \langle. Voici la définition que nous avons entrée avant le \begin{document} :

```
{\catcode`\<=\active\catcode`\>=\active%
\global\def<{\left\langle}\global\def>{\right\rangle}
}
```
Pour tester l'efficacité de ces macros il suffit alors de faire par exemple :

```
<< $<assignement>$ >>
```
à condition que l'option \frenchguillemets soit active (en maths). Essayons cela : « *⟨assignement⟩* ».

#### **2.69.3** \special

L'inclusion d'une commande \special est ici testée : \special{ps :%%% Texte bidon {`<<manuel :C;!?>>'}}

#### **2.69.4** \refmark **dans un tableau**

Où l'on reparle encore de \refmark...

La note 17 est référencée depuis le tableau ci-dessous, tout comme les notes du tableau luimême.

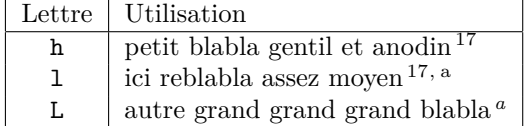

Tab. 2.11 – *Le titre du tableau.*

 $\overline{a_{\text{La}}}$  note du tableau « refmark ».

En dehors du tableau on peut faire appel<sup>17</sup> à une note qui est, par contre, référencée dans le tableau. Tout cela est réalisé grâce à l'ordre \refmark introduit par l'extension e-french.

<sup>17.</sup> La note de page.

#### **2.69.5** \nombre **en argument**

Voici un test simple permettant de valider \nombre lorsqu'il est en argument d'une macroinstruction :

```
\noindent
1\,234 un nombre simple !\\
$*$\\
\nombre{1 234} un nombre simple !\\
\nombre{1 234,5} avec une décimale.\\
\texttt{\nombre{1 234,56} avec fonte tt.}\\
\emph{\nombre{1 234,567} en mode emphasé.}\\
\nombre{1 234,567 8} avec encore une décimale.
```
Il faut noter que l'ordre \nombre est toujours composé en mode mathématique ce qui force l'utilisation des fontes mathématiques. Tout changement de fonte doit donc être précisé de façon ad hoc. Par ailleurs, la composition n'est garantie que si l'option \nofiles n'a pas été indiquée en début de document. Voici ce que ce test donne : 1 234 un nombre simple !

```
∗
1 234 un nombre simple !
1 234,5 avec une décimale.
1 234,56 avec fonte tt.
1 234,567 en mode emphasé.
1 234,567 8 avec encore une décimale.
```
### **2.69.6** \label **en mode math**

Il s'agit ici de tester la commande \label dans un environnement equation :

```
Vérifions le numéro de l'équation \ref{labelequation} ci-dessous :
\begin{equation}\label{labelequation}
V {Lm}=\frac{L}{t_p}\end{equation}
```
Voici le résultat du test : Vérifions le numéro de l'équation 2.5 ci-dessous :

$$
V_{Lm} = \frac{L}{t_p} \tag{2.5}
$$

#### **2.69.7 Bibliographie**

Voyons maintenant la bibliographie. Dans [1] on trouvera... Par contre [Knuth 99, pp.1–3, X & consorts] est beaucoup plus fourni en exemples et commentaires... Mais dans [3, p. 25 § 13 *et seq.*] toutes ces informations sont plus détaillées.

Ce qui suit n'est pas un exemple de belle bibliographie, juste une vérification de bon fonctionnement.

## **Bibliographie**

### **Bibliographie dans le document**

[Knuth 99] Le TEXbook ou la « bible » des gourous TEX

- [1] B. Gaulle, *Le résultat d'une* « dure » *journée de travail !*
- [2] R. Keryell, *Le gentil normalien qui m'a beaucoup aidé grâce à sa thèse...*
- [3] B. Gaulle, *Notice d'utilisation du style french*, 1991-1999.
- [4] B. Gaulle, *Notice d'utilisation de l'extension e-french pour LATEX*, 2000-20xx.

## **Bibliographie en dehors du document**

Avec certaines extensions de bibliographie il peut s'avérer utile de protéger les caractères actifs à l'intérieur même de la base de données bibliographique.

*BIBLIOGRAPHIE*

# **Table des figures**

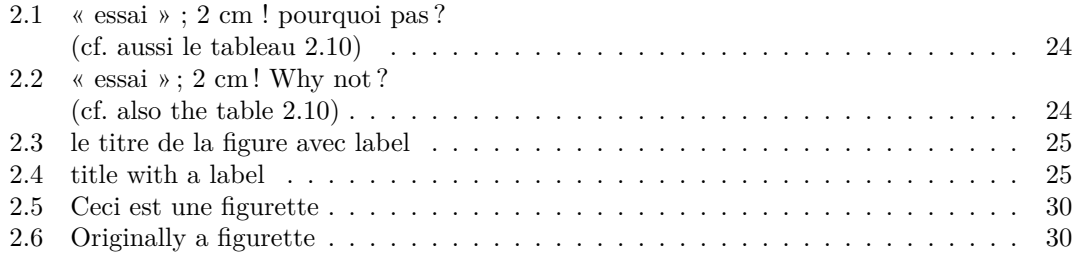

*TABLE DES FIGURES*

# **Liste des tableaux**

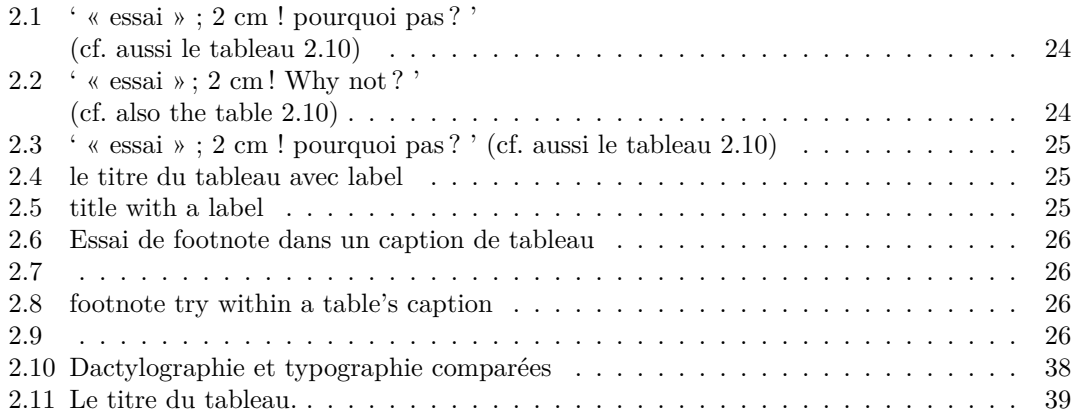

#### *LISTE DES TABLEAUX*

## **Glossaires**

## **Glossaire des mots techniques**

 $-$  « : ; style?! »

– Façon cordon bleu

– magnification

– caractères spéciaux :

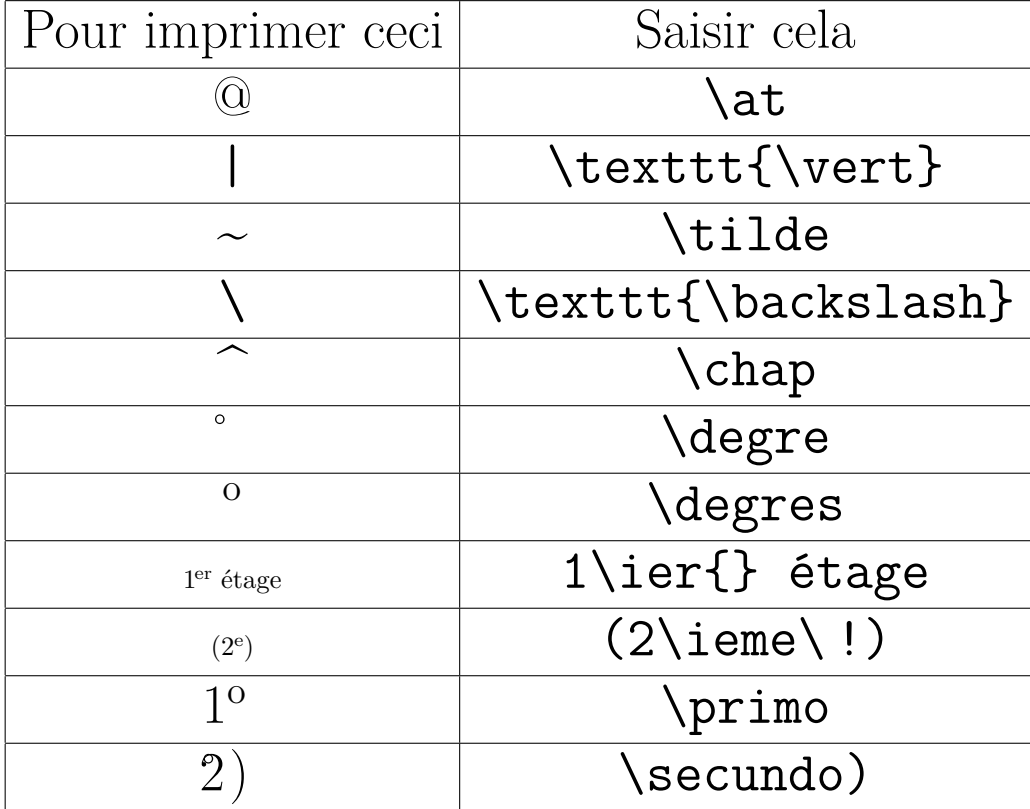

On notera que le caractère \degre n'est pas le signe typographique usuellement utilisé pour exprimer des degrés mais que \degres est plus conforme à la tradition. On remarque bien les différences entre \primo et \secundo) (la forme parenthésée n'est pas valable en *belle* typographie française).  $1^{\circ} \dots 2^{\circ} \dots 3^{\circ} \dots 4^{\circ} \dots 1) \dots 2) \dots 3) \dots 3) \dots$ 

## **Glossaire argotique**

Le pied

48 *INDEX*

# **Index**

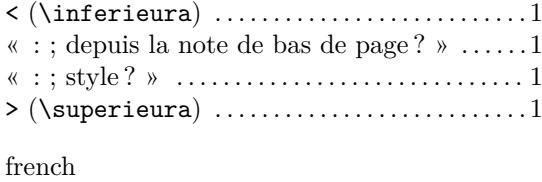

Le point d'exclamation est un caractère spécial de Makeindex  $\,\ldots\ldots\ldots\ldots\, 1$ 

Magic di N'Konga (auteur célèbre) . . . . . . . . . 1

**Seconde partie**

**Ce qui ne marche pas (bien)...**

## **Chapitre 1**

## **Quelques questions à étudier**

Cette partie ne comporte que des « anomalies » que l'auteur espère résoudre d'ici quelque temps, grâce à votre aide... peut être ?

En fait il ne reste vraiment pas grand chose à règler mais ce sont probablement des vieux problèmes sacrément compliqués.

### **1.1 Le** « **2 points** »

Le « 2 points » a une fâcheuse tendance à rester en bas de page lorsqu'il est suivi d'un verbatim. Il serait souhaitable d'en trouver la raison.

### **1.2 Les guillemets**

Le problème avec quotation page 11.

Voir le cas des notes de bas de page ou en marge qui produis(ai ?)ent des désastres avec \noeveryparguillemets.

### **1.3 Le cas des extensions mal écrites ...**

... ne se résout souvent que par la modification de l'extension en question. Cela a été le cas de nombreuses extensions depuis le début de french et j'ai bien peur que cela continue *éternellement*. Ici Bernard Gaulle ajoutait (déjà en 2002) : « et à propos : qui me succédera ? ». Nous pensons que le groupe de travail autour du projet e-french répond à sa question.

Certains cas sont insolubles, par exemple : l'extension here.sty redéfinissait « au vol » l'ordre LATEX \table au lieu de modifier l'existant ; cela posait un réel problème à FrenchPro qui se base sur la modification d'une commande \table existante. Heureusement ce style périmé peut être remplacé avantageusement par float.

Notons qu'aujourd'hui avec les diverses variantes de float, ce problème n'existe plus (comme bien d'autres d'ailleurs).

## **Chapitre 2**

# **Améliorations à envisager**

## **2.1 Index et bibliographie**

Deux thèmes qui n'ont que très peu été abordés.

### **2.2 Abréviations**

Il est fâcheux d'avoir à connaître quelles sont les mots abrégeables pour pouvoir demander leur abréviation ; autant les saisir correctement dès le début...

Faut-il arrêter la composition LAT<sub>EX</sub> quand une abréviation n'est pas trouvée ? Faut-il offrir la possibilité de lister toutes les abréviations ?

## **Annexe A**

## **Le fichier** frabbrev-u8.tex

% frabbrev.tex file (French typographic abbreviations)

```
2 % should always be used in 8bit format (generated from
3 % fxabbrev.tex which is full ASCII 7bit)
4 %
5 % After Bernard Gaulle's decease this work is now maintained as
6 % the e-French project by a group of enthusiast users
7 % under LPPL copyright as declared in http ://www.efrench.org/
8 %
9 % Don't change this to a 7bits coding except if you are using 7bits input
10 %
11 % History of mods :
12 \% ================
13 % - Change \iota into \iota14 % - Added shorten "cad" (remark coming from Jacques Andre) --bg 02/07/92
15 % - paragraph sign (S) followed by a tilde -bg 05/15/92
16 % - recoded to 8bits --bg 08/24/92
17 % - add second, seconds, premiers, premières, troisièmes...
18 % numéros, Numéros and pages.
19 % --bg 01/12/93
20\% - strings containing a space must be within a group. -bg 98/05/15
21 % - THE FIRST LETTER IS NO MORE TESTED except if the string is
22 % within braces. Thus, any string beginning whith an uppercase
23 % letter should be enclosed within braces. -bg 1999/11/08
24 % - f8abbrev.tex and frabbrev.850 definitely removed.
25 % f7abbrev.tex rename fxabbrev.tex -bg 2000/06/14<br>26 % - few adds coming from Yves Perrousseaux' book on typo. --bg 2001/08/03
      - few adds coming from Yves Perrousseaux' book on typo. -- bg 2001/08/03
27 % - corrections for second(s) and second(s). --bg 2001/09/20
28 % - * facility added for plurals ==> 6 changes.
29 % - legal units added and few other names.
30 % HAPPY 10 YEARS ANNIVERSARY ! -- bg 2001/01/21
31 % - abbrev. from Louis Guéry from CFPJ. --bg 2002/02/21
32 %%
33 \% - passage à utf8 par rj - je recommande d'utiliser
34 % la commande \abbreviations[frabbrev-u8.tex] --rj 2017-08 10
35
36 % Checked name Replacement
37 % ============ ===========
38 %
```
39 % Notice that when the checked name is inside braces all that name 40 % should be equal to "name" otherwise the first letter is not checked. 41 % If checked name begins with "\*" then "\_name\_" and "\_name\_s" will 42 % be checked, the replacement name is the same in the two cases. 43 % 44 % NB : All macros have to be not expanded. 45 46 premier 1\noexpand\ier% 47 premiers 1\noexpand\iers% 48 première 1\noexpand\iere% 49 premières 1\noexpand\ieres% 50 deuxième 2\noexpand\ieme% 51 deuxièmes 2\noexpand\iemes% 52 second 2\noexpand\fup{d}% 53 seconds 2\noexpand\fup{ds}% 54 seconde 2\noexpand\fup{de}% 55 secondes 2\noexpand\fup{des}% 56 troisième 3\noexpand\ieme% 57 troisièmes 3\noexpand\iemes% 58 quatrième 4\noexpand\ieme% 59 quatrièmes 4\noexpand\iemes% 60 61 primo \noexpand\quando{1}%  $62$  secundo \noexpand\quando{2}% 63 tertio \noexpand\quando{3}% 64 quarto \noexpand\quando{4}% 65 quinto \noexpand\quando{5}% 66 sexto \noexpand\quando{6}% 67 septuno \noexpand\quando{7}% 68 octavo \noexpand\quando{8}% 69 nono \noexpand\quando{9}% 70 decimo \noexpand\quando{10}% 71 72 {Numéro} \noexpand\Numero% 73 {Numéros} \noexpand\Numeros% 74 numéro \noexpand\numero% 75 numéros \noexpand\numeros% 76 77 monsieur M.% 78 messieurs MM.% 79 mademoiselle M\noexpand\fup{lle}% 80 mesdemoiselles M\noexpand\fup{lles}% 81 madame M\noexpand\fup{me}% 82 mesdames M\noexpand\fup{mes}% 83 maître M\noexpand\fup{e}% 84 maîtres M\noexpand\fup{es}% 85 86 {Compagnie} c\noexpand\fup{ie}% 87 canton C\noexpand\fup{on}% 88 docteur D\noexpand\fup{r}% 89 folio f\noexpand\fup{o}% 90 folios f\noexpand\fup{os}% 91 monseigneur M\noexpand\fup{gr}%

92 paragraphe \noexpand\S~% doit être suivi d'un numéro. 93 recto r\noexpand\fup{o}%<br>94 verso v\noexpand\fup{o}% v\noexpand\fup{o}% 95 96 {Académie} Acad.% 97 adjectif adj.% 98 {Administration} Admin.% 99 ancien anc.% 100 annexe ann.% from LG 2002/02/21 101 {Antiquité} Antiq.% 102 appendice append.% 103 après apr.% 104 archives arch.% 105 archéologie archéol.% 106 arithmétique arithm.% 107 arrondissement arr.% 108 article art.% 109 astronomie astron.%  $110$  avant  $av.\%$ 111 avenue av.% from LG 2002/02/21 112 bibliographie bibliogr.% 113 bibliothèque bibl.% from LG 2002/02/21 114 biologie biol.% 115 botanique bot.% 116 boulevard bd% 117 bulletin bull.% 118 cad \noexpand\hbox{c.-à-d.}% 119 chapitre chap.% 120 chef-lieu ch.-l.% 121 chronologie chronol.% 122 circulaire circ.% 123 circonscription circonscr.% 124 {Code civil} C.civ.% 125 {Code pénal} C.pén.% 126 \*collaborateur coll.% 127 collection coll.% 128 colonne col.% from LG 2002/02/21 129 commandeur C.% from LG 2002/02/21 130 département dép.% 131 dictionnaire dict.% 132 document doc.% 133  ${Est}$  E%<br>134 \*éditeur éd  $6d.\% * from LG 2002/02/21$ 135 \*édition éd.% \* from LG 2002/02/21 136 environ env.% 137 épitre ép.% 138 épilogue épil.% 139 établissements Éts% 140 étymologie étym.% 141 exemple ex.% 142 expéditeur exp.% from LG 2002/02/21 143 fascicule fasc.% 144 faubourg fg%

57

 féminin fém.% 146 feuillet f.% 147 figure fig.% Frère F.% from LG 2002/02/21 géographie géogr.% géologie géol.% géométrie géom.% graphique graph.% 153 gravure grav.% habitants hab.% 155 hauteur haut.% iconographie \*illustration illustr.% 21/01/2002 2017-04-20 sans s final rj 158 inférieur inf.% 159 introduction introd.% invariable invar.% 161 italique ital.%<br>
162 juridique jur.%<br>
163 jurisprudence jur.% juridique jurisprudence \*ligne l.% 21/01/2002 largeur larg.% 166 latitude lat.% librairie libr.% 168 livre liv.%<br>169 locution loc.% locution longitude long.% longueur long.% manuscrit ms.% 173 manuscrits mss.% 174 masculin masc.%<br>175 mathématiques math.%<br>176 marches mathématiques maximum max.% from LG 2002/02/21 177 mécanique mécan.% mémoire mém.% musique mus.% mythologie myth.% {Nord} N% 182 nouveau nouv.%  $183 \quad \text{nowelle} \qquad \qquad \text{now.}\text{%} \\ 184 \quad \text{numismatique} \qquad \qquad \text{numism.}\text{%}$  numismatique officier O.% from LG 2002/02/21 {Ouest} O% from LG 2002/02/21 187 ouvrage ouvr.% \*page p.% 21/01/2002 partie part.% Père P.% from LG 2002/02/21 191 photographie phot.% 192 physique phys.% \*planche pl.% 21/01/2002 relié rel.% from LG 2002/02/21 195 reliure rel.% 196 rédaction réd. route rte% from LG 2002/02/21

 {Sud} S.% 199 science sc.% scène sc.% 201 section sect.% {Saint} St% {Saints} Sts% {Sainte} Ste% 205 {Saintes} Stes% 206 (edition sect.% from LG 2002/02/21 siècle s.% from LG 2002/02/21 208 {société}<br>sté% 21/01/2002 {Société} Sté% Yves Perrousseaux 2001/08/03 210 substantif subst.% 211 \*suivant suiv.% 21/01/2002 \*suivante suiv.% 21/01/2002 supèrieur sup.% from LG 2002/02/21 214 supplément suppl.% téléphone tél.% Yves Perrousseaux 2001/08/03 tome t.% from LG 2002/02/21 217 traducteur trad.% 218 traduction trad.% variante var% from LG 2002/02/21 vers v.% from LG 2002/02/21 voir V% from LG 2002/02/21 222 volume vol.% % Unités légales : \*ampère A% \*are a% \*bel B% from LG 2002/02/21 \*candela cd% from LG 2002/02/21 centi c% from LG 2002/02/21 \*centiare ca% \*centigramme cg% \*centilitre cl% \*centimètre cm% déca da% from LG 2002/02/21 \*décalitre dal% dècamètre dam% déci d% from LG 2002/02/21 décibel dB% décigramme dg% from LG 2002/02/21 décilitre dl% from LG 2002/02/21 \*franc F% giga G% from LG 2002/02/21 \*grade gr% \*gramme g% \*hectare ha% hect h% from LG 2002/02/21 \*hectogramme hg% \*hectolitre hl% \*hectomètre hm%

 \*hertz Hz% from LG 2002/02/21 \*heure h% 253  $*$ jour j% \*kelvin K% from LG 2002/02/21 kilo k% from LG 2002/02/21  $*$ kilogramme % 256 \*kilogramme kg<br>% 257 \*kilohertz kHz% from LG 2002/02/21 \*kilomètre km% \*kilovoltampère kVA% from LG 2002/02/21 \*kilowatt kW% kilowatt-heure kWh% kilowatts-heure kWh% \*litre l% 263 \*11tre -..<br>
264 lux 1x% from LG 2002/02/21<br>
265 méga M% from LG 2002/02/21 méga M% from LG 2002/02/21 \*mégahertz MHz% from LG 2002/02/21 \*mètre m% % micro est a introduire qd on aura \mu en romain droit. milli m% from LG 2002/02/21 \*millibar 270 \*millibar mbar%<br>271 \*milligramme mg% from LG 2002/02/21 \*millilitre ml% \*millimètre mm% 274 \*milliseconde ms% from LG 2002/02/21<br>275 \*minute min% \*minute \*mole mol% from LG 2002/02/21 nano n% from LG 2002/02/21 \*nanoseconde nc% from LG 2002/02/21 \*newton N% from LG 2002/02/21 \*pascal Pa% from LG 2002/02/21 pico p% from LG 2002/02/21 \*picoseconde ps% from LG 2002/02/21 quintal q% from LG 2002/02/21 quintaux q% from LG 2002/02/21 \*radian rad% from LG 2002/02/21 \*seconde s% \*stère st% téra T% from LG 2002/02/21 \*thermie th% from LG 2002/02/21  $290 *tonne$  t  $\frac{1}{6}$ 291  $*$ volt  $V\%$  \*watt W% \*wattheure Wh% from LG 2002/02/21 % Excerpt from ``Lexique des règles typographiques en usage a l'Imprimerie % nationale'', Abréviations, p7-11 and few additions. % plus other usual (referenced) names.

## **Annexe B**

## **Le fichier** french.cmd

```
1 % This is the list of all french macros introduced/modified by the french style
2 %
3 % After Bernard Gaulle's decease this work is now maintained as
4 % the e-French project by a group of enthusiast users
5 % under LPPL copyright as declared in http ://www.efrench.org/
6 %
7 % to be used only for testing/debugging purposes.
8 %
9 % All pseudo standard titles cs (like \slidename) are omitted.
10 % Just specific french macros are there.
11 % rev. 2005/03/24
12 \dummydef[french,english,frenchtest,frenchdoc,NouveauLangage,% % 5
13 beginlanguage,inferieura,superieura,lqq,rqq,originalinput,% %10
14 nonfrench,endnonfrench,frenchtypography,noTeXdots,TeXdots,% %
15 ancientguillemets,todayguillemets,guillemetsinallfonts,%18
16 and \alpha guillemetsinroman, endguillemets, %20
17 noenglishquote,englishquote,noenglishdoublequotes,englishdoublequotes,%24
18 untypedspaces,%25
19 typedspaces,idotless,iwithdot,EBCDICbrackets,normalbrackets,% %30
20 letpunctutionactivefor,wrongtypedspaces,nofrenchtypography,%33
21 frenchlayout,everyparguillemetsremoved,%35
22 everyparguillemets,noeveryparguillemets,overfullhboxmark,%38
23 nooverfullhboxmark,labelsinmargin,%40
24 nolabelsinmargin,Numeros,nopagenumbers,order,nofrenchlayout,% %45
25 frenchtranslation,resume,sommaire,annexe,annexes,% %50
26 glossaire,glossaires,printindex,see,seealso,% %55
27 nofrenchtranslation,frenchmacros,dittomark,frenchname,ordinal,% %60
28 keywords,endkeywords,motsclef,endmotsclef,pmfrench,% %65
29 CheckSevenBits,frenchhyphenation,nofrenchhyphenation,hyphex,frhyphex,%%70
30 letpunctuationactivefor,endfrench,prefacename,vert,tilde,% %75
31 automaticlettrine,noautomaticlettrine,frenchguillemets,%78
32 nofrenchguillemets,wideletter,%80
33 abbreviations,noabbreviations,nofrenchmacros,frenchstyleid,%84
34 originaloutput,%85
35 abstract,endabstract,email,unnumberedcaptions,nowrongtypedspaces,% %90
36 <,>,endorder,Ordinale,Ordinal,% %95
37 allowuchyph,disallowuchyph,versatim,usualmessages,nohyphenation,% %100
38 endversatim,tthyphenation,notthyphenation, !,tabbingaccents,% %105
```

```
39 notabbingaccents,usersfrenchoptions,PS,yourref,ourref,% %110
40 object,AllTeX,ordinale,guillemetsinarrays,noguillemetsinarrays,% %115
41 pointvirgule,deuxpoints,pointexclamation,kbtypeout,%119
42 pointinterrogation,%120
43 guillemets,regularmathcomma,frenchmathcomma,frenchwarnings,%124
44 nofrenchwarnings,%125
45 frenchtrivsepwarnings,nofrenchtrivsepwarnings,emailname,fraddto,%129
46 nombre,% %130
47 frtrivseplengths,frlabelitems,checkitemguillemets,indentfirst,% %135
48 nonindentfirst,kbIO,ConstantLayout,WindowsUnits,verbatimfile,% %140
49 frenchpagestyle,nofrenchpagestyle,beginingfolio,nobeginingfolio,% %144
50 FileName,%145
51 theFileName,frenchbguillemets,nofrenchbguillemets,%
52 FrenchGuillemetsFrom,CyrillicGuillemets,%150
53 PolishGuillemets,LasyGuillemets,og,fg,% %154
54 %
55 % 154 commandes definies avant \begin{document}%
56 %----------------------------------------------%
57 %
58 %%%%%%%%%%%%%
59 % Macros defined after \begin{document}
60 %
61 ier,iere,ieme,iers,ieres,% %005
62 iemes,numeros,lettrinefont,degre,degres,% %010
63 leftguillemets,rightguillemets,fup,primo,secundo,% %015
64 tertio,quarto,quando,fsc,refmark,% %020
65 moretolerance,Sauter,lsc,vers,formfoot,% %025
66 formhead,figurette,endfigurette,printglossary,lettrine,% %030
67 flettrine,at,chap,lettrinehang,lettrinefontname,% %035
68 noresetatpart,etc,allowhyphens,captionfont,originalmathcomma,% %040
69 frenchpack,halfnegthinspace,% 42
70 %
71 % 42 commandes definies apres \begin{document}%
72 %+ 154 commandes definies avant \begin{document}%
73 %= 196 commandes utilisables dans FrenchPro %
74 % %-----------------------------------------------%
75 %%%%%%%%%%%%
76 %
77 % Macros not entered in the list or removed
78 %
79 %GOfrench,% is not a user command
80 %fguillemets,endfguillemets,%150 % removed 2000/03/08
81 %languagename is defined by babel
82 %slidename and listslidename will be in seminar too
83 %notesname is already in endnotes
84 %proofname is in AmS
85 %No, % was it really defined in the past ?
86 %addto is defined by babel
87 ]}%
88 \endinput
89 %%%%%%%%%%%%%%%%%%%%%%%%%%%%%%%%%%%%%%%%%%%%%%%%%%%%%%%%%%%%%%%%%%%%%%%%%
```
## **Annexe C**

## **Le fichier** french.chk

```
1 % This is the french style check file (that check french cs & issue a warning)
2 % After Bernard Gaulle's decease this work is now maintained as a part of
3 % the e-French project by a group of enthusiast users
4 % under LPPL copyright as declared in http ://www.efrench.org/
5 %
6 % to be used only to see if a document is french-style compatible
7 %
8 % rev. 2005/05/17
9 \catcode`\/=0{\catcode`/\=12/gdef/Aboi{/string\}}%}emacs+TeX
10 /catcode`/\=0\catcode`\/=12\catcode`\@=11
11 % THERE IS A LOOP when using the msg package thus
12 \let\kbBissue\relax% i don't use it.
13 % Localisation code for numbered \typeout : "\kbBissue% localise it."
14 % For debugging one can remove "msg" access, just uncomment
15 %\let\kbBissue\relax% this line.
16 \ifx\kbBissue\undefined%
17 % Firstly we add the material to use the "msg" package for localization.
18 \def\kb@issue#1#2{\kb@issue@[#1]#2\void}% The local \issuemsg macro.
19 % which will call the real one;
20 % #1 is the macro message required.
21 % #2 is the message header + msg number
\% such as "^^J -234-", just message
23 % number (234) is kept.
24 \let\kbBissue\kb@issue%
25 \def\kb@issue@[#1]#2-#3-#4\void{\issuemsg[#1]#3(french)}%
26 \ifx\issuemsg\undefined\let\kbBissue\relax\let\typeouA\typeout\fi%
27 \fi%
28 %
29 \catcode`\@=12
30 {\catcode`\]=13\def]{}
31 \gdef\ErrMsgF#1{%
32 \ifx\kbBissue\relax%
33 \errhelp{-46- Cette commande est deja definie dans le style french}%
34 % \errhelp{-46- Your command will be ignored, type <return> to proceed}%
35 \fi%
36 \kbBissue% localise it.
37 \errmessage{-46- Probleme eventuel avec FrenchPro (macro \Aboi #1)}}
38 \def\DmyDeF#1{\expandafter\gdef\csname#1\endcsname{\ErrMsgF{#1}}}%
```

```
39 \def\Dmydef#1,#2]{\DmyDeF{#1}%
```

```
40 \text{ \texttt{#2}}\ifx\temp\empty\left\} \ifx\label{sub1} \ifx\label{sub2} \ifx\label{sub3} \ifx\label{sub4} \ifx\label{sub4} \ifx\label{sub4} \ifx\label{sub5} \ifx\label{sub6} \ifx\label{sub6} \ifx\label{sub7} \ifx\label{sub7} \ifx\label{sub7} \ifx\label{sub7} \ifx\label{sub7} \ifx\label{sub7} \ifx\label{sub7} \ifx\label{sub7} \ifx\label{sub7} \ifx\label{sub7} \ifx\label{sub7} \ifx\label{sub7} \ifx\label{sub7
```

```
41 \Dmydef#2]}%
```
\def\dummydef[{\Dmydef}%

\input french.cmd %

% the following for super-activated-characters

\catcode`\"=\active

\gdef"{{\def\Aboi{}\ErrMsgF{\string"}}}

\catcode`<=\active\catcode`>=\active

\gdef<{{\def\Aboi{}\ErrMsgF{\string<}}}

\gdef>{{\def\Aboi{}\ErrMsgF{\string>}}}

\catcode`<=12\catcode`>=12

\gdef\EBCDICbrackets{\catcode`<=\active\catcode`>=\active}

\gdef\noEBCDICbrackets{\catcode`<=12\catcode`>=12}

\def\frenchTeXmods{\ErrMsgF{frenchTeXmods}}% normally unused by user

\endinput

%%%%%%%%%%%%%%%%%%%%%%%%%%%%%%%%%%%%%%%%%%%%%%%%%%%%%%%%%%%%%%%%%%%%%%%%%%%

# **Table des matières**

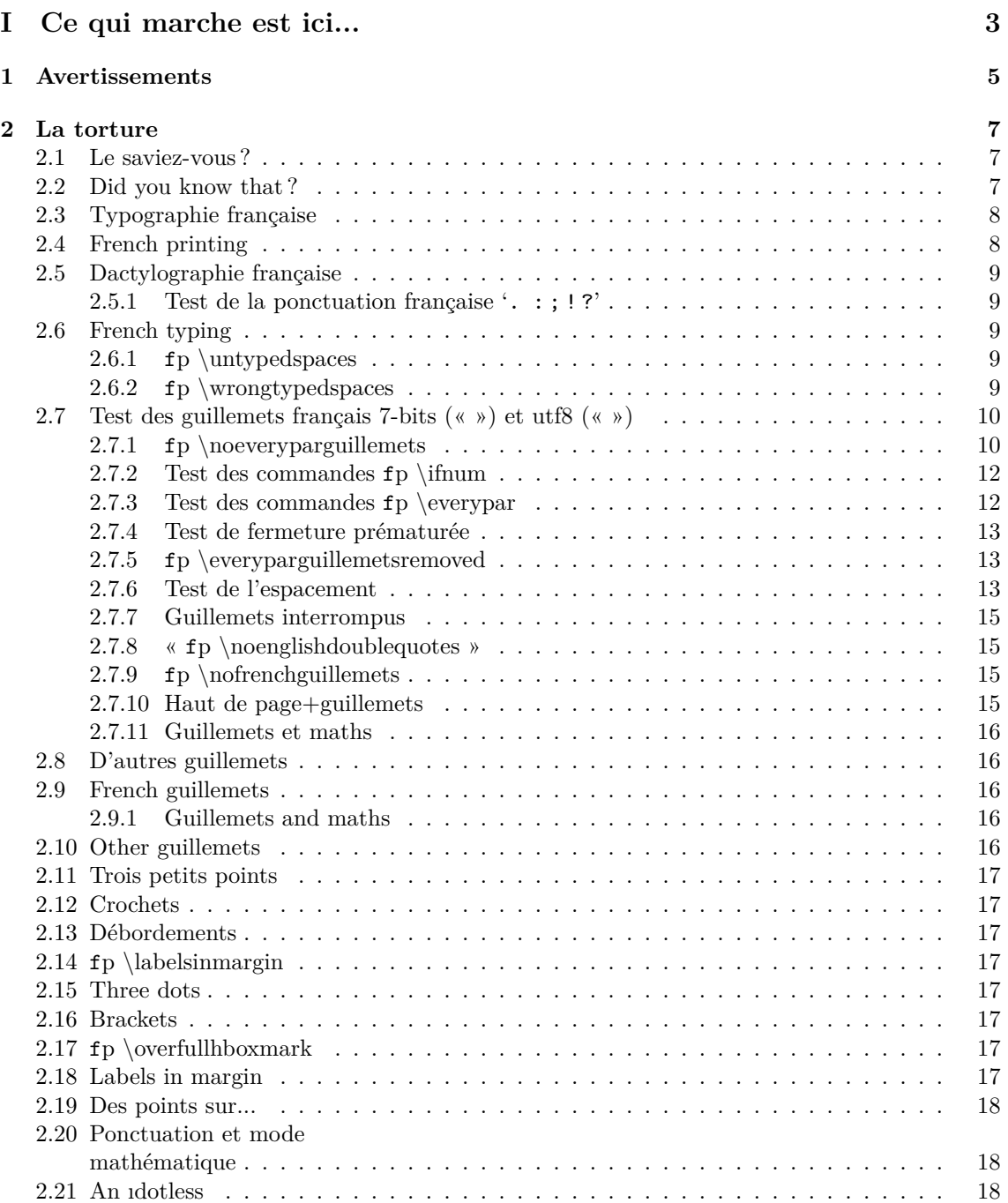

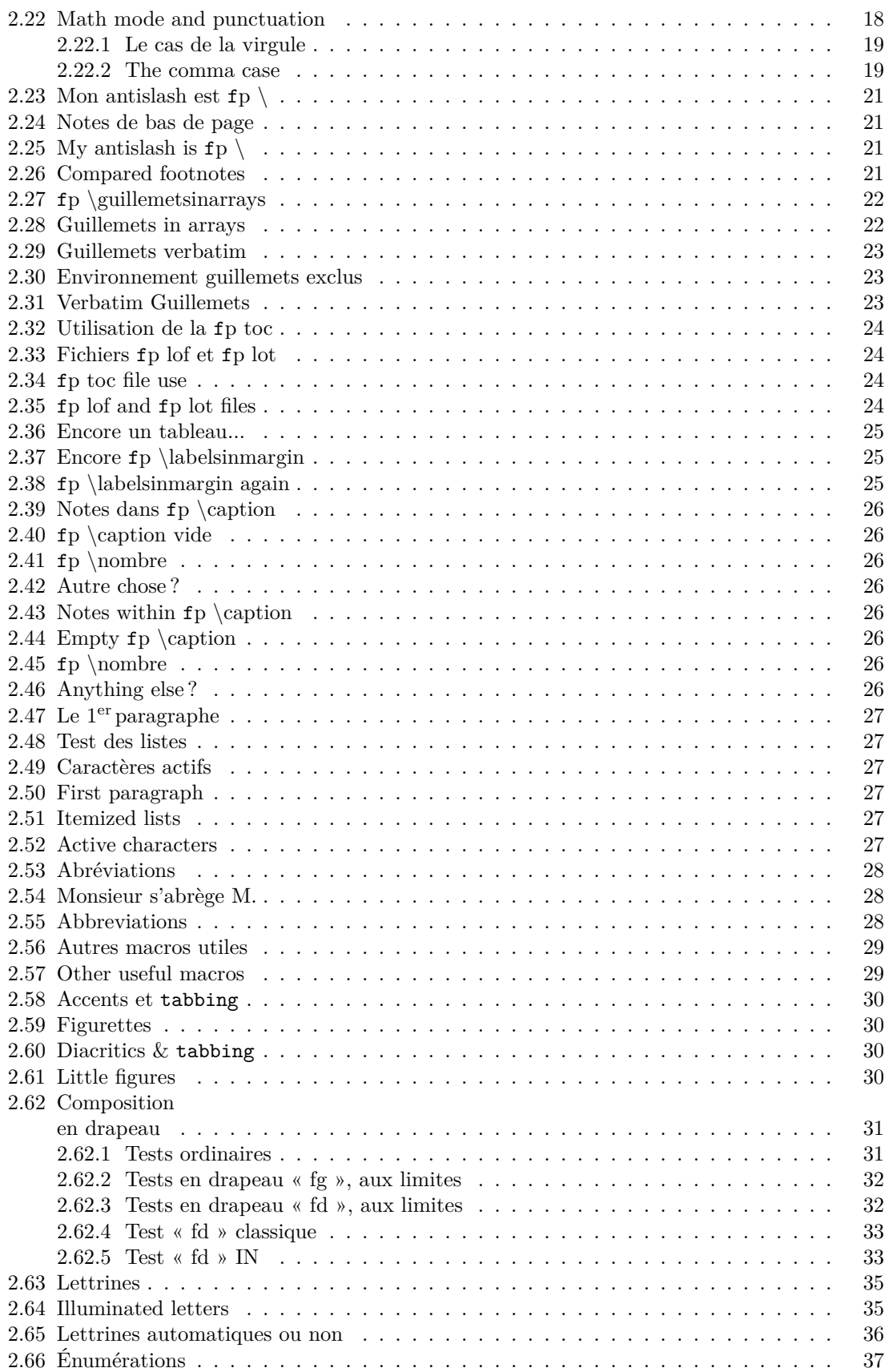
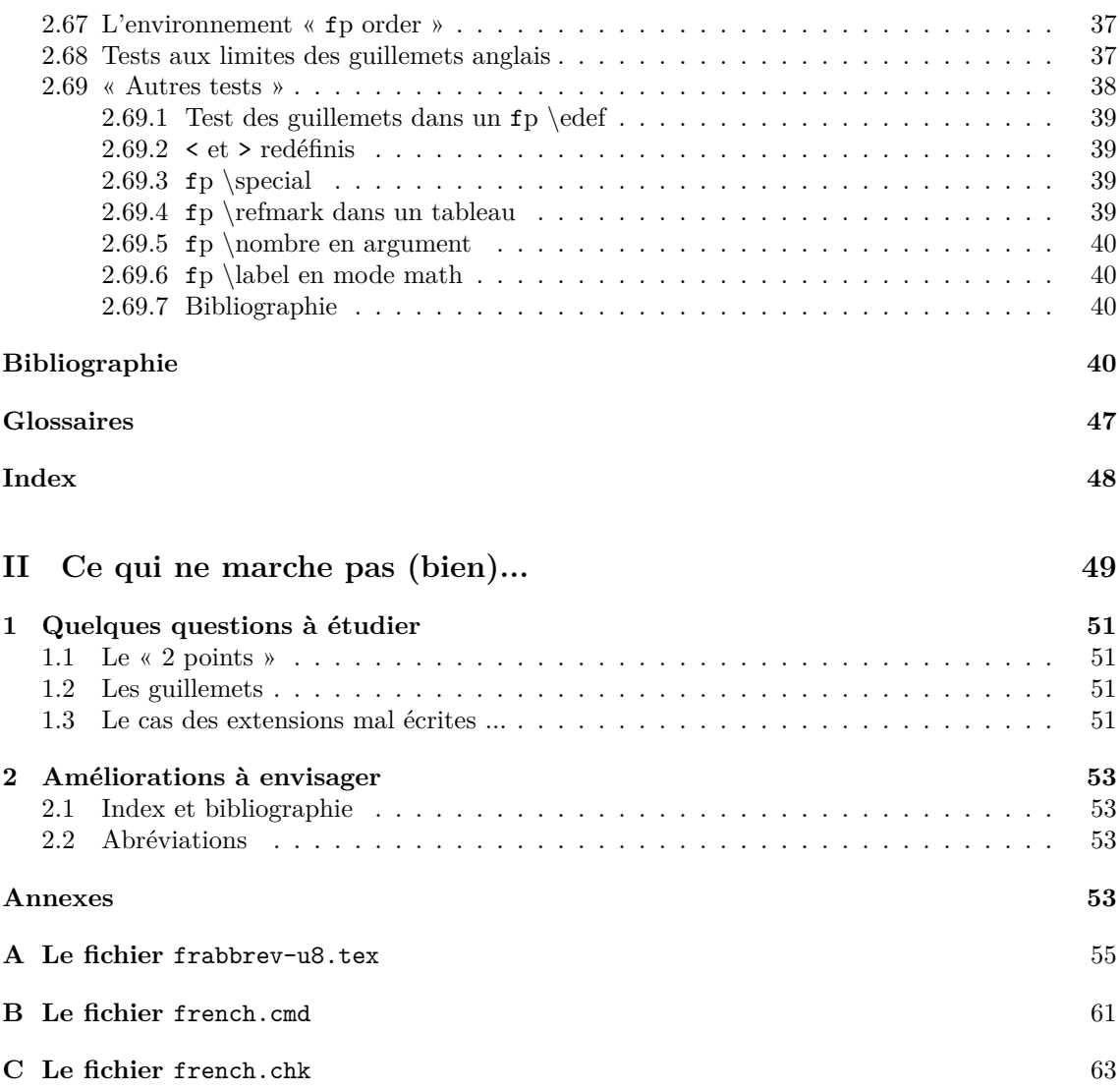